# **Spark Streaming**

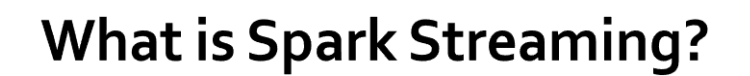

- **Spark Streaming is a framework for large** scale stream processing
	- Scales to 100s of nodes
	- **Can achieve second scale latencies**
	- Provides a simple **batch-like** API for implementing complex algorithm
	- Can absorb live data streams from Kafka, Flume, ZeroMQ, Twitter, …

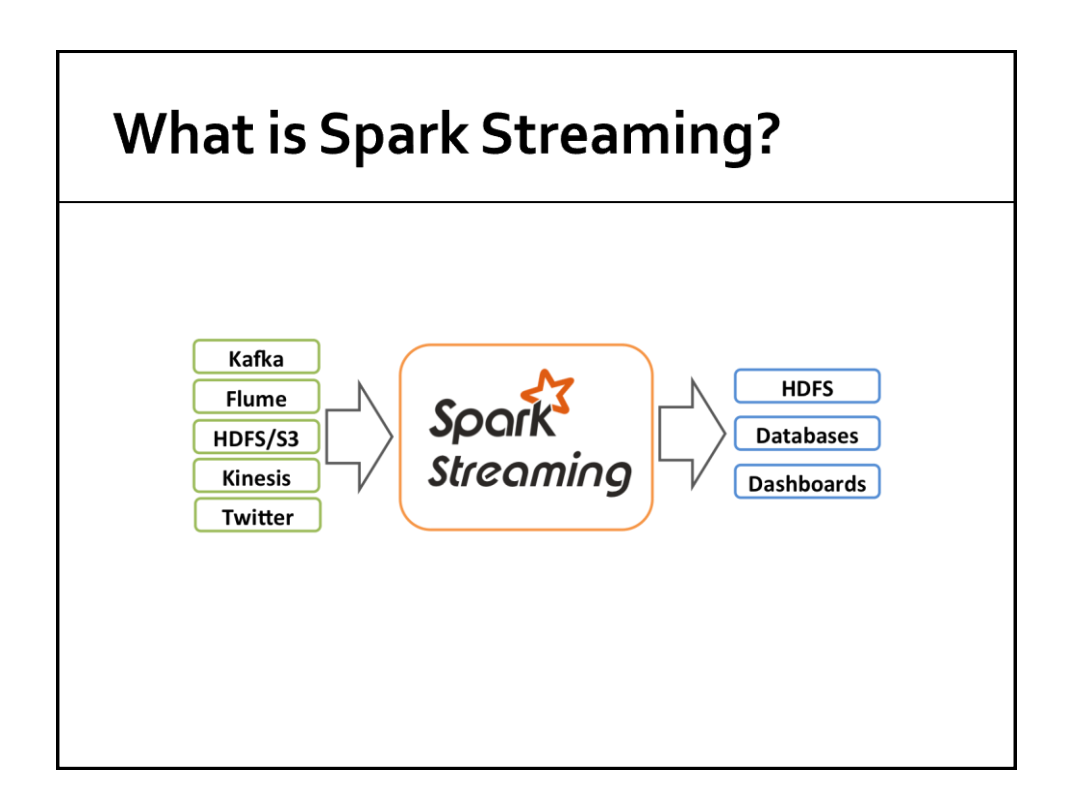

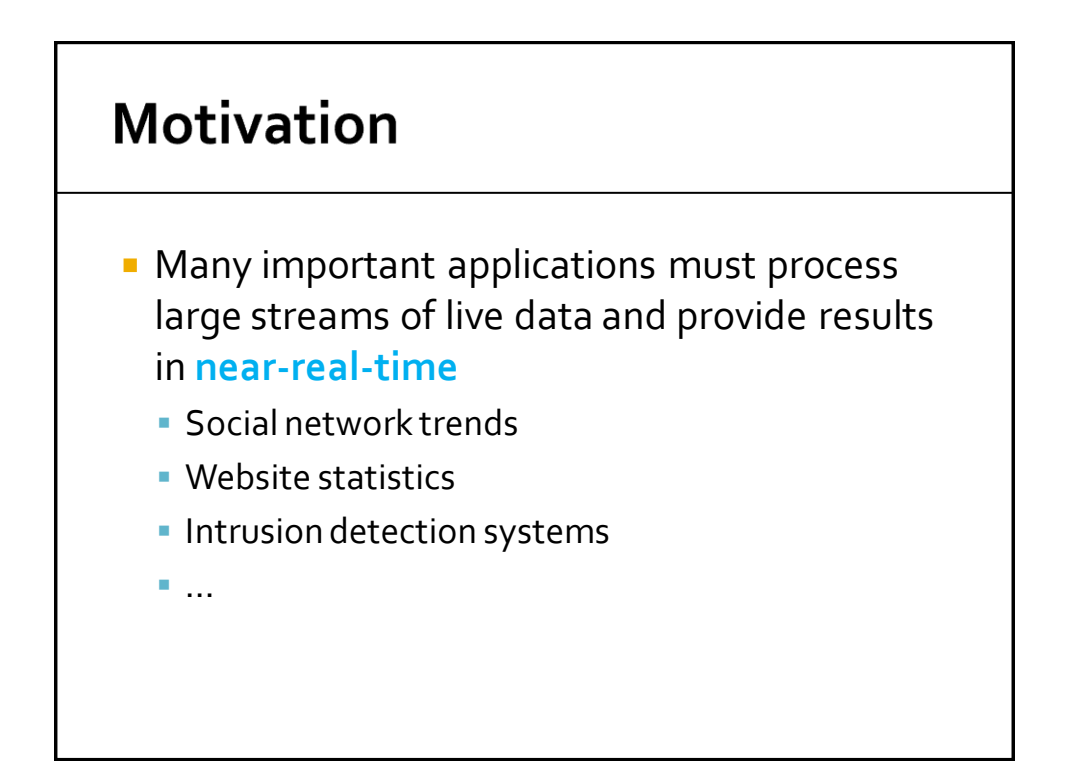

### Requirements

- **Scalable to large clusters**
- Second-scale latencies
- **Simple programming model**
- **Efficient fault-tolerance in stateful** computations

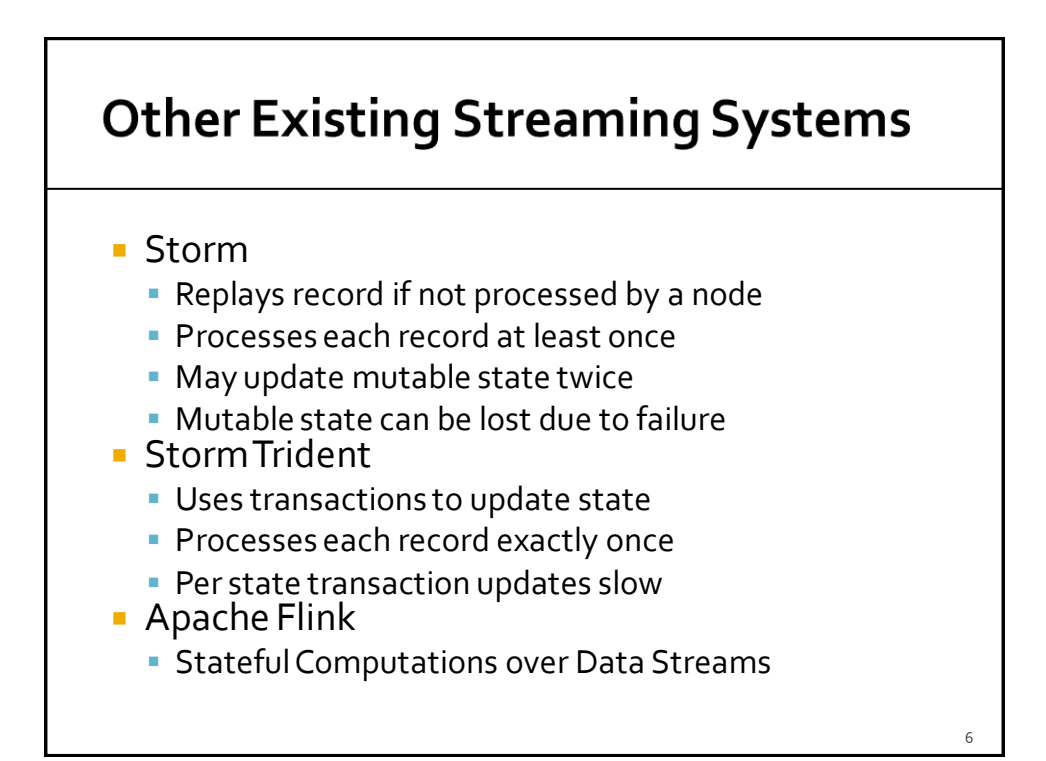

# **Spark Streaming**

## **Discretized Stream Processing**

- **Spark streaming runs a streaming** computation as a series of very small, deterministic batch jobs
- If splits each input stream in "portions" and processes one portion at a time (in the incoming order)
	- **The same computation is applied on each portion** of the stream
	- Each portion is called **batch**

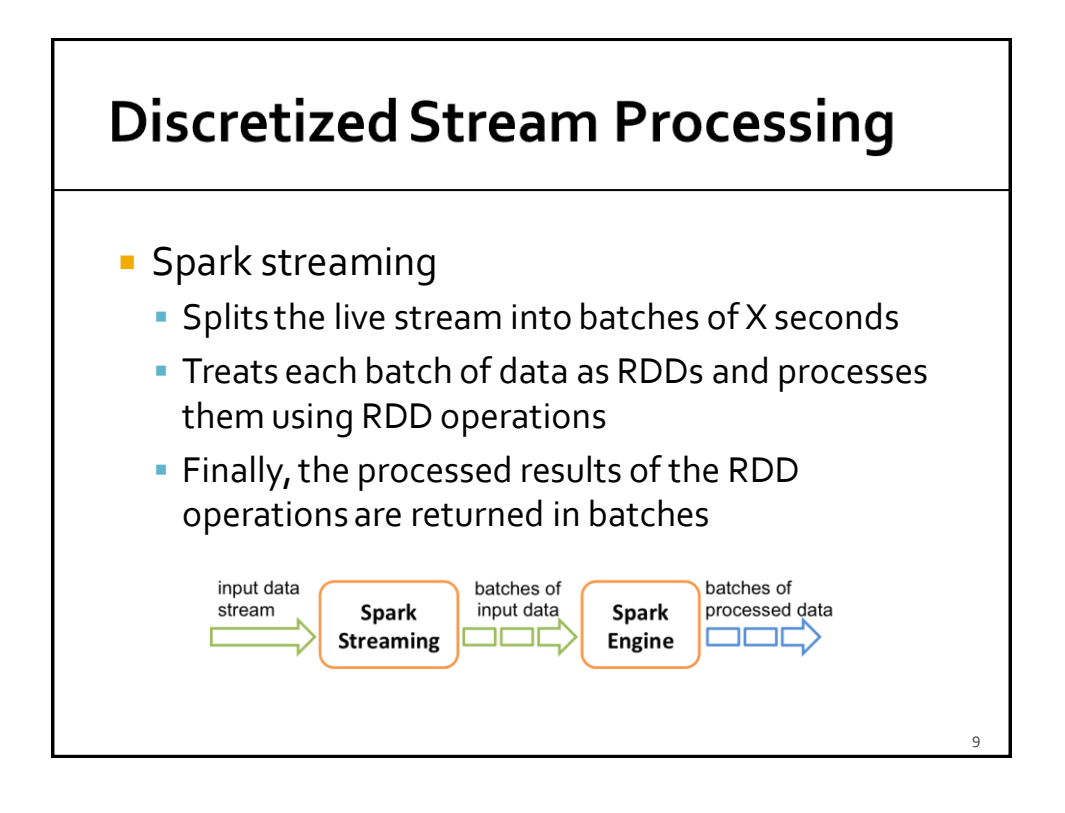

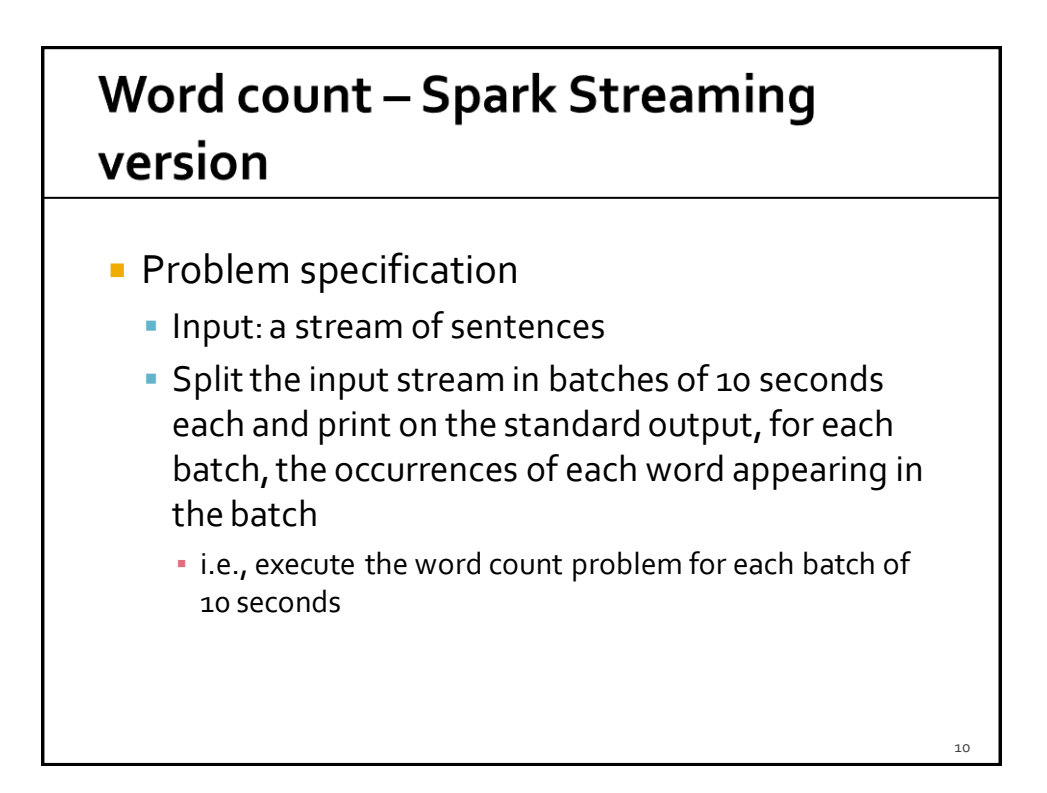

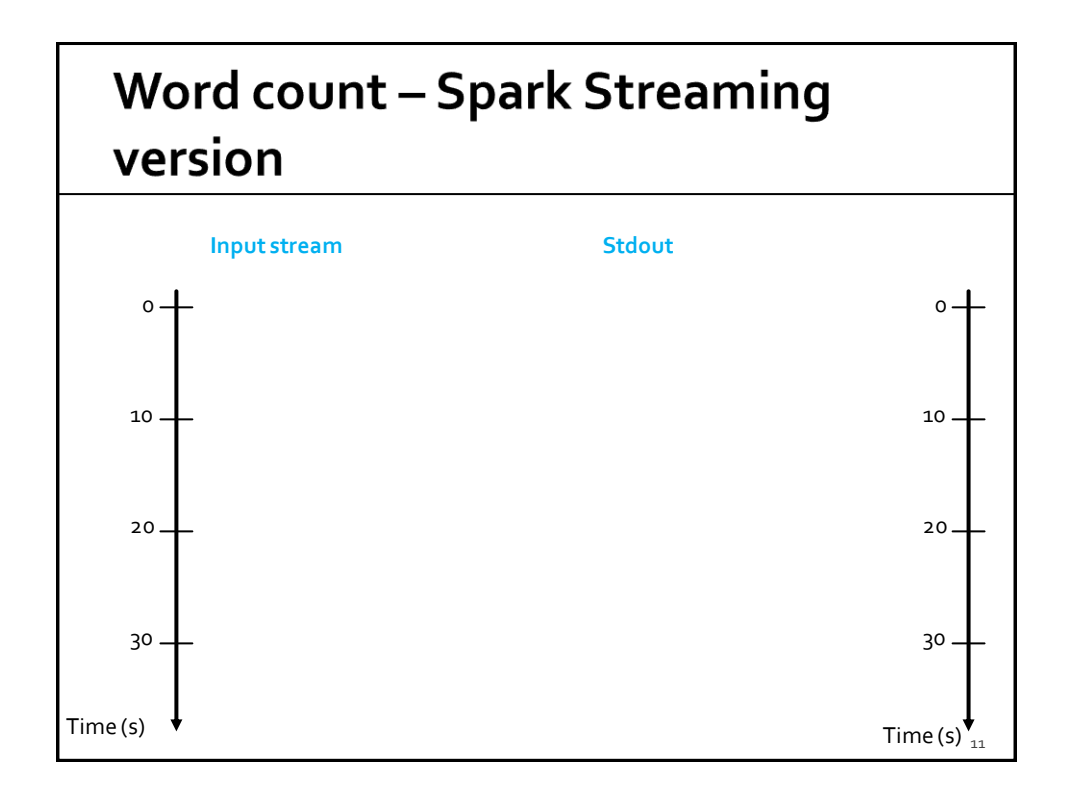

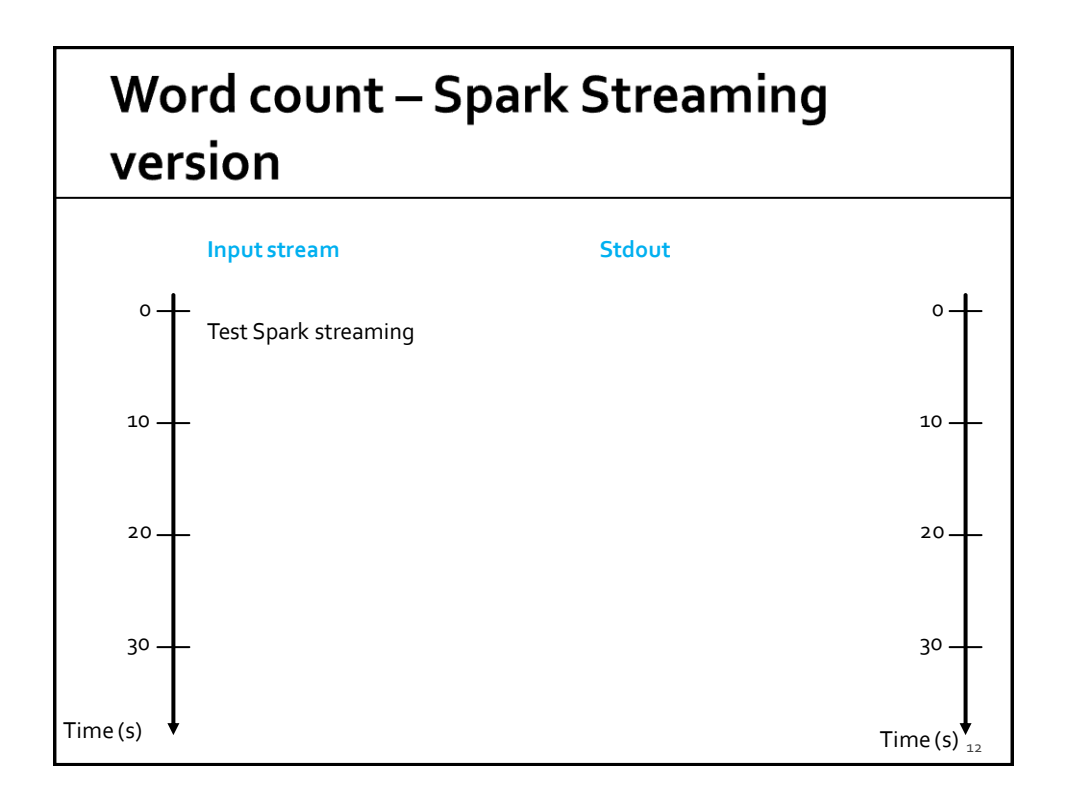

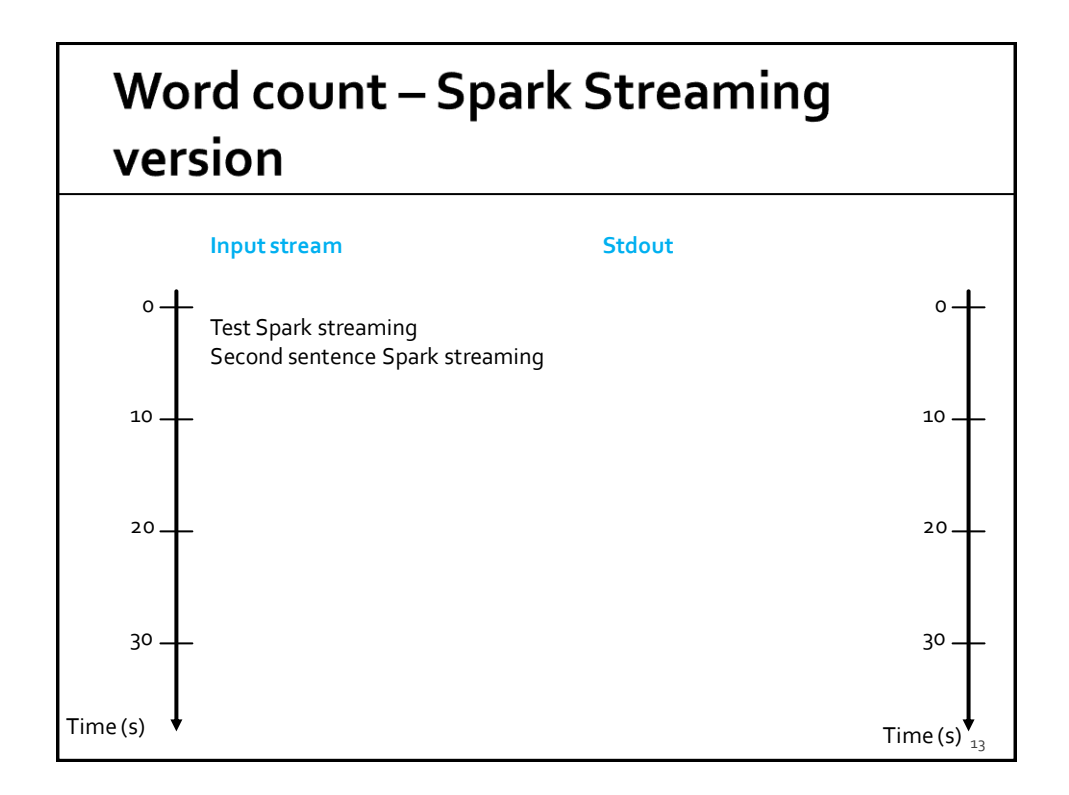

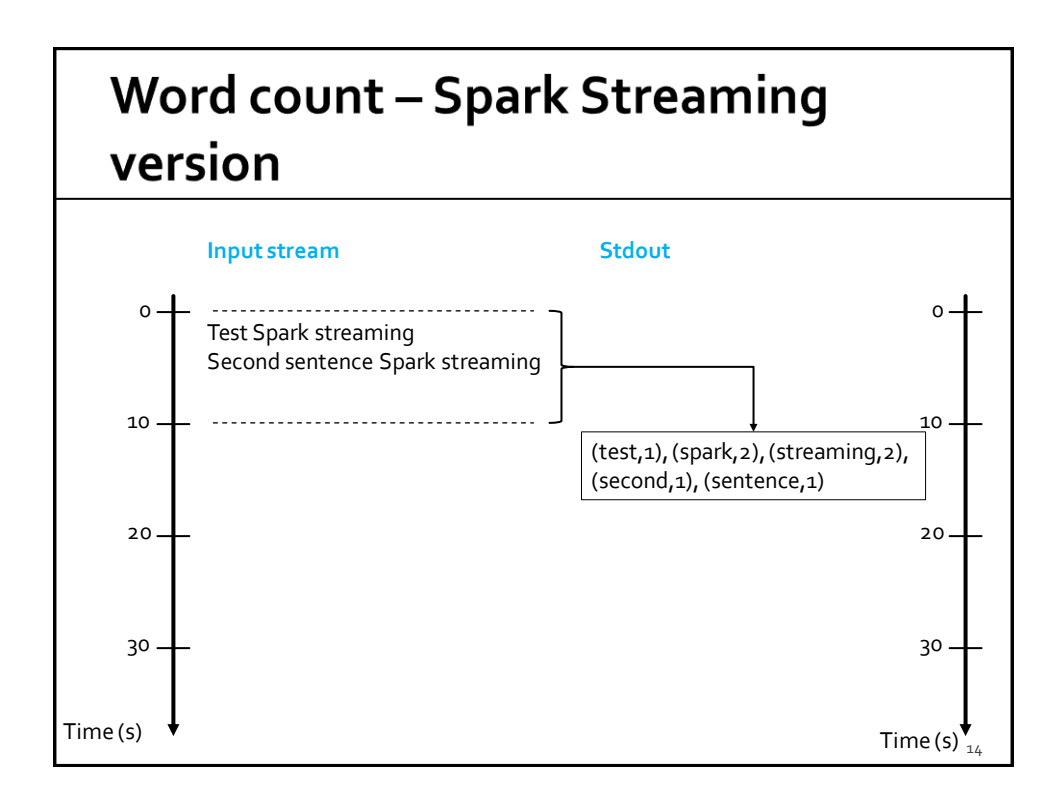

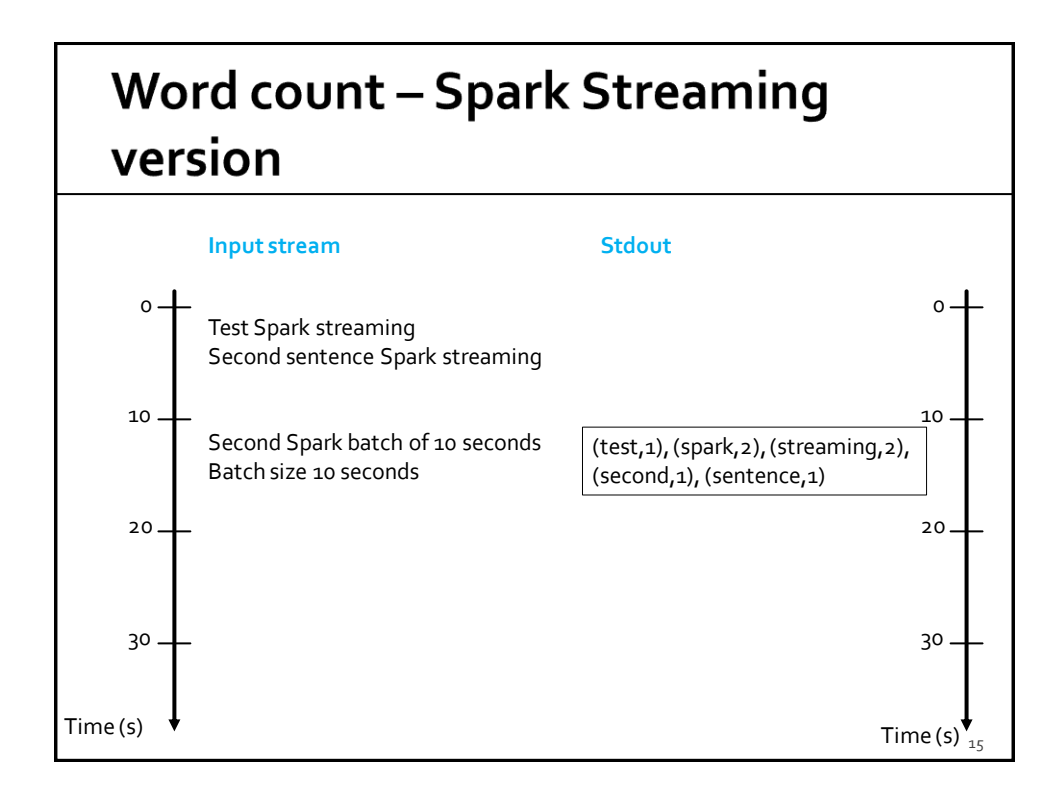

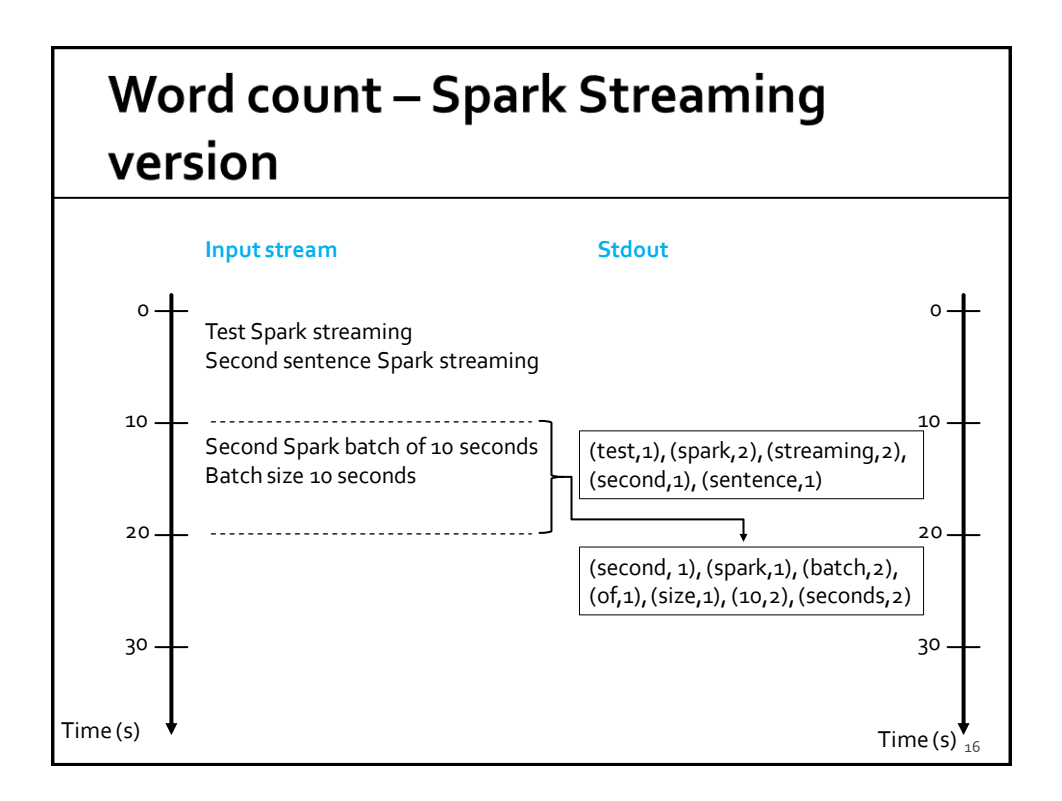

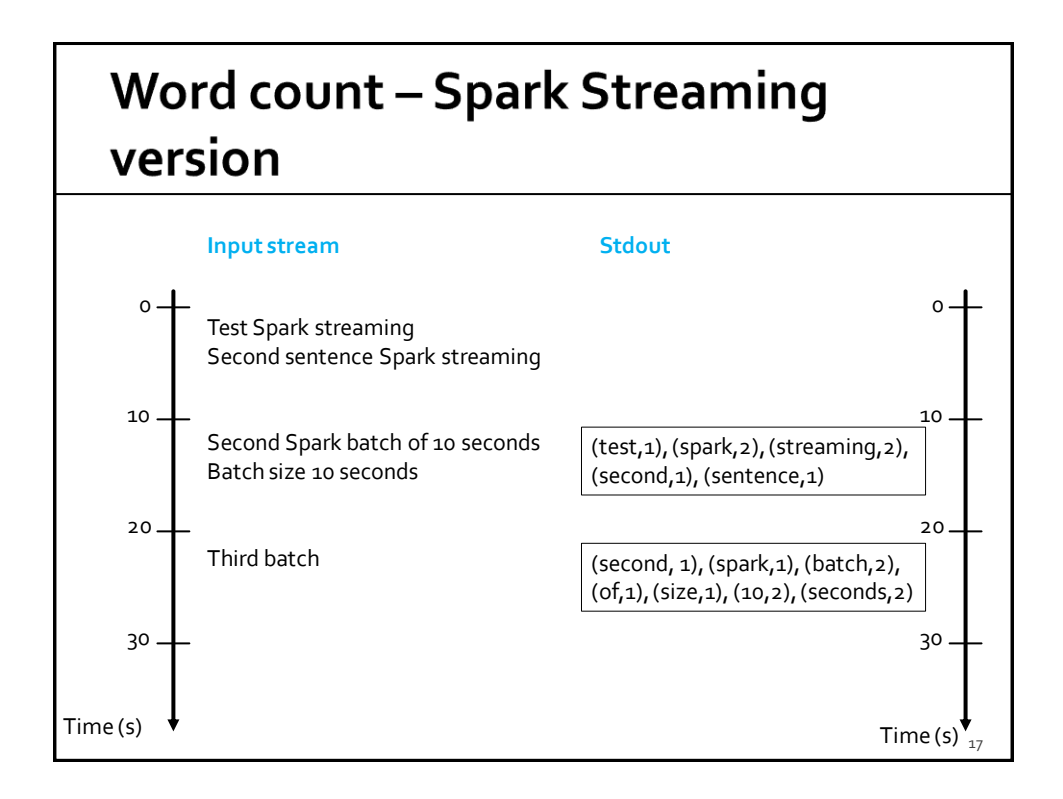

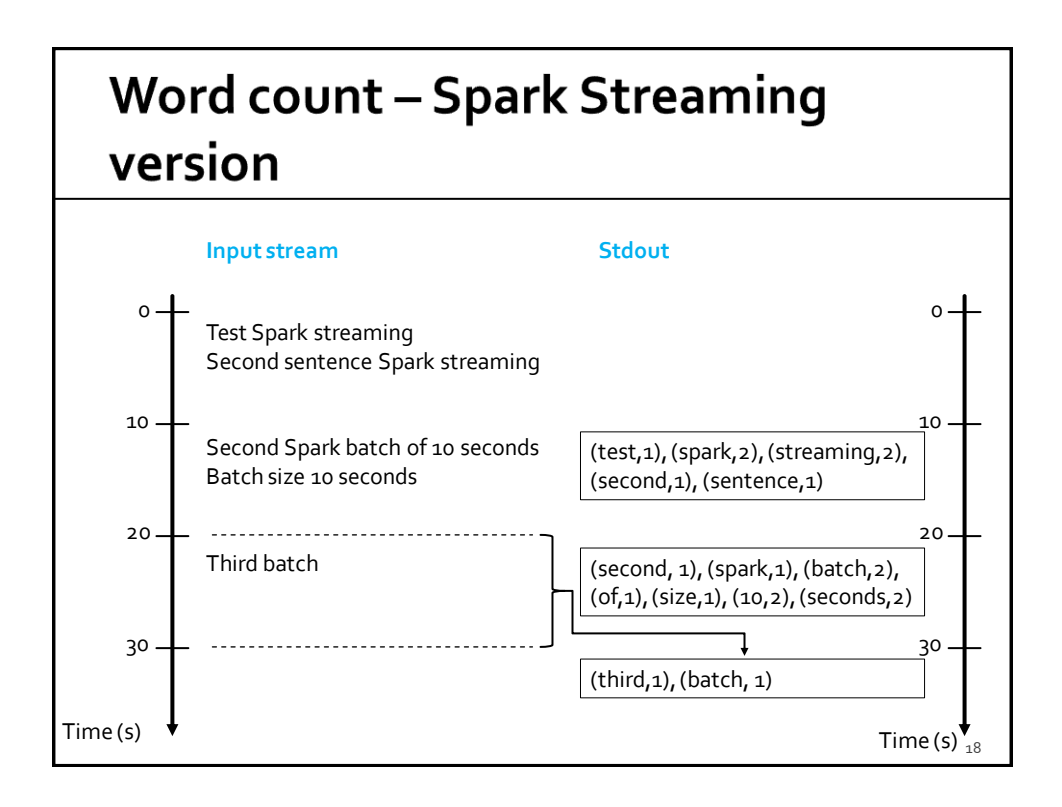

### **Key concepts**

### **DStream**

- Sequence of RDDs representing a discretized version of the input stream of data
	- Twitter, HDFS, Kafka, Flume, ZeroMQ, Akka Actor, TCP sockets, ..
- **One RDD for each batch of the input stream**
- **PairDStream**
	- Sequence of PairRDDs representing a stream of pairs

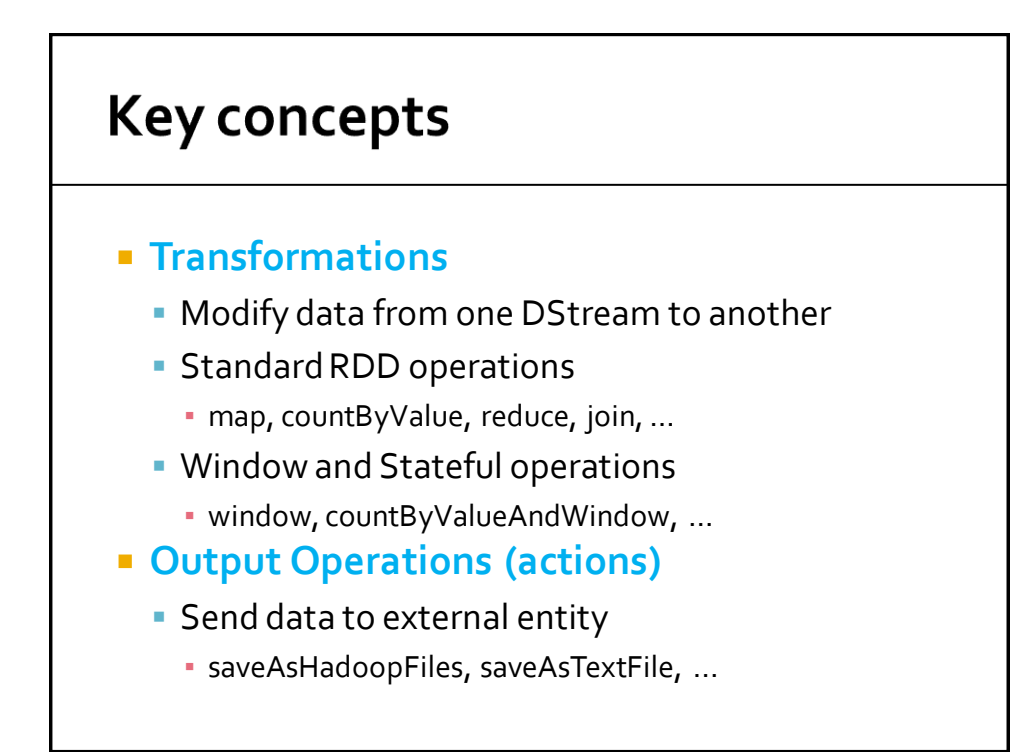

### **Fault-tolerance**

- **DISTERUP:** DStreams remember the sequence of operations that created them from the original fault-tolerant input data
- **Batches of input data are replicated in** memory of multiple worker nodes, therefore fault-tolerant
- **Data lost due to worker failure, can be** recomputed from input data

## **Basic Structure of a Spark Streaming Program (1)**

- **Define a Spark Streaming Context object** 
	- Define the size of the batches (in seconds) associated with the Streaming context
- **Specify the input stream and define a** DStream based on it
- **Specify the operations to execute for each** batch of data
	- Use transformations and actions similar to the ones available for "standard" RDDs

## **Basic Structure of a Spark Streaming Program (2)**

- $\blacksquare$  Invoke the start method
	- **To start processing the input stream**
- **Wait until the application is killed or the** timeout specified in the application expires
	- If the timeout is not set and the application is not killed **the application will run forever**

## **Spark Streaming Context**

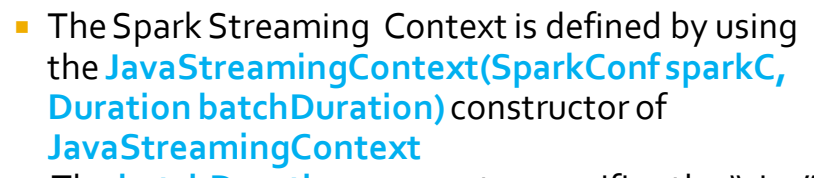

 The **batchDuration** parameter specifies the "size" of the batches

#### **Example**

JavaStreamingContext jssc =

new JavaStreamingContext(conf,Durations.seconds(10));

 The input streams associated with this context will be split in batches of 10 seconds

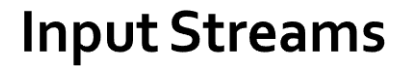

- **The input Streams can be generate from** different sources
	- TCP socket, Kafka, Flume, Kinesis, Twitter
	- Also an HDFS folder can be used as "input stream"
		- **This option is usually used during the application** development to perform a set of initial tests

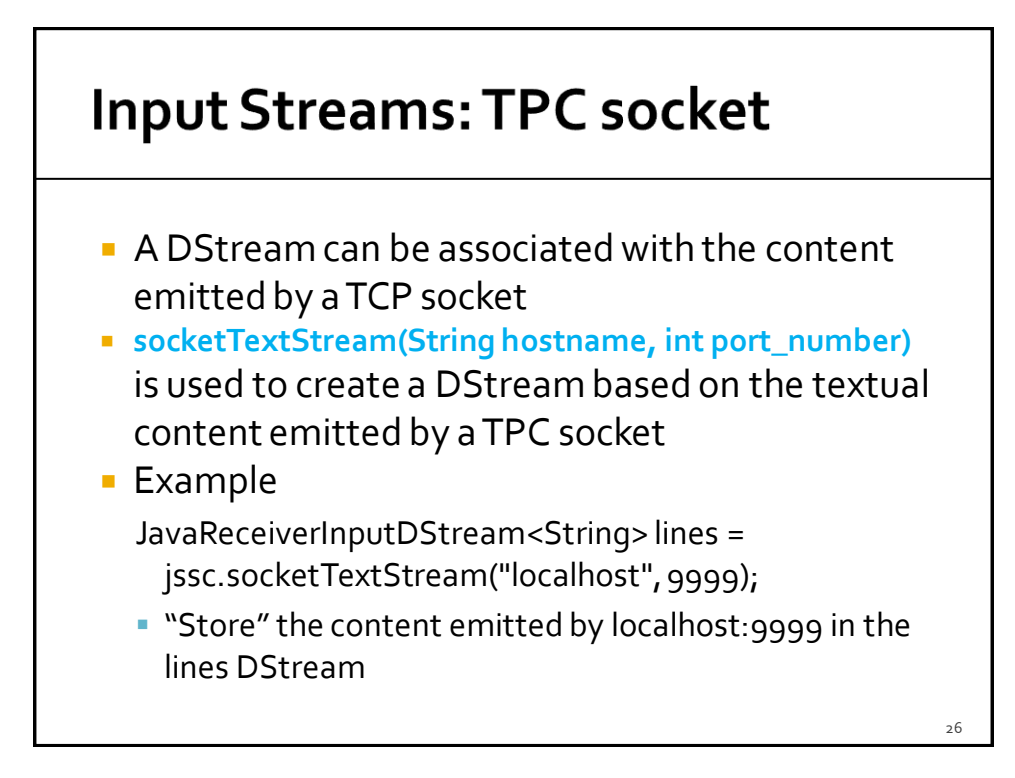

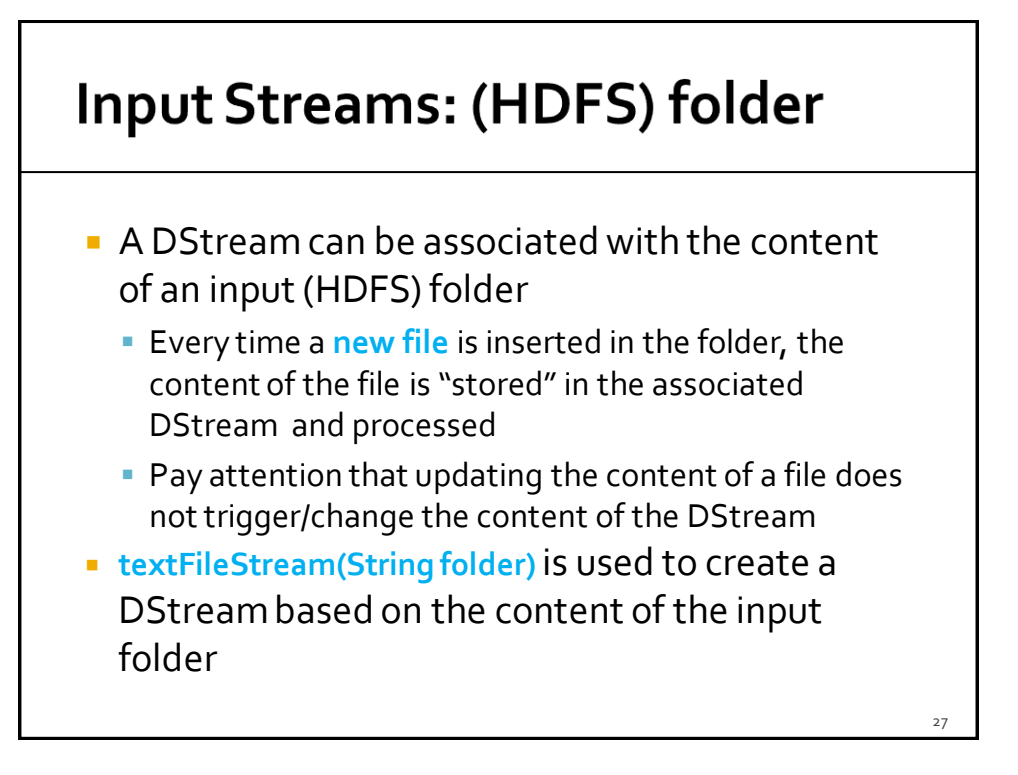

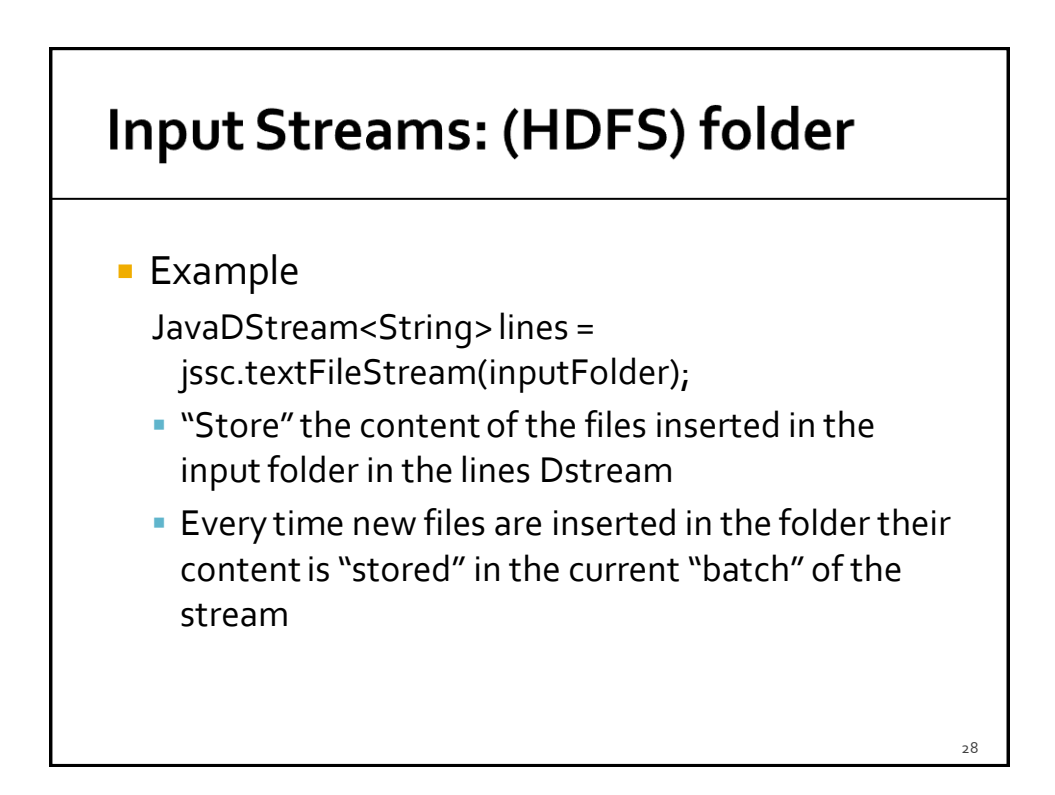

### **Input Streams: other sources**

- **Usually DStream objects are defined on top** of streams emitted by specific applications that emit real-time streaming data
	- E.g., Apache Kafka, Apache Flume, Kinesis, **Twitter**
- **P** You can also write your own applications for generating streams of data
	- **However, Kafka, Flume and similar tools are** usually a more reliable and effective solutions for generating streaming data

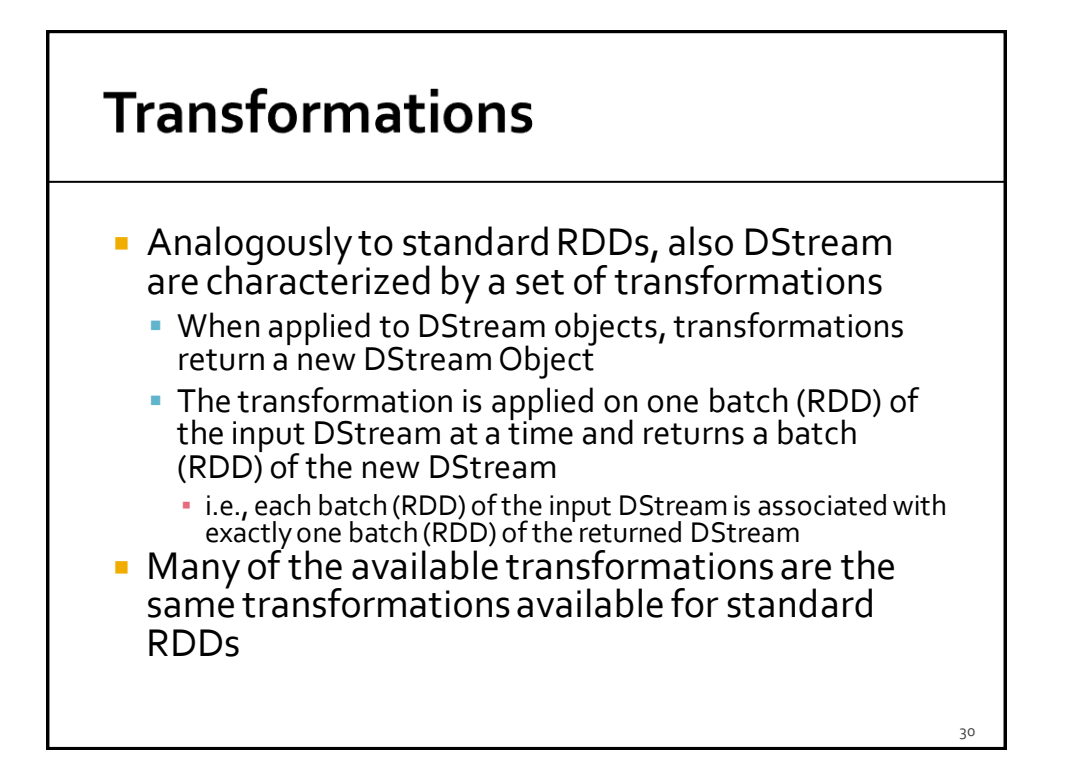

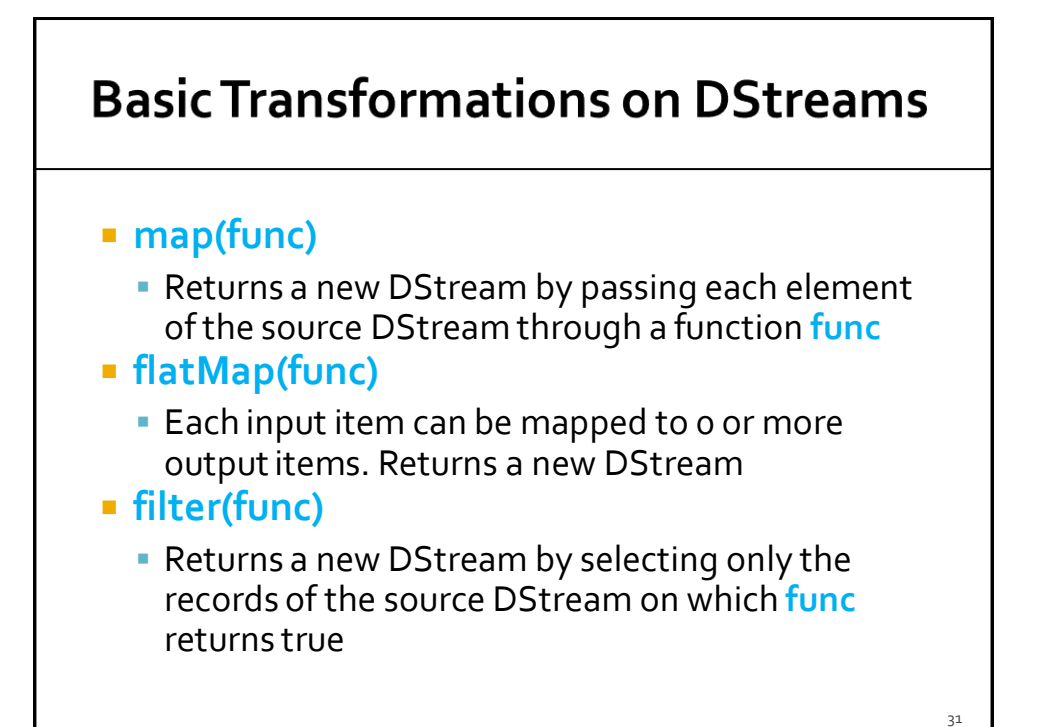

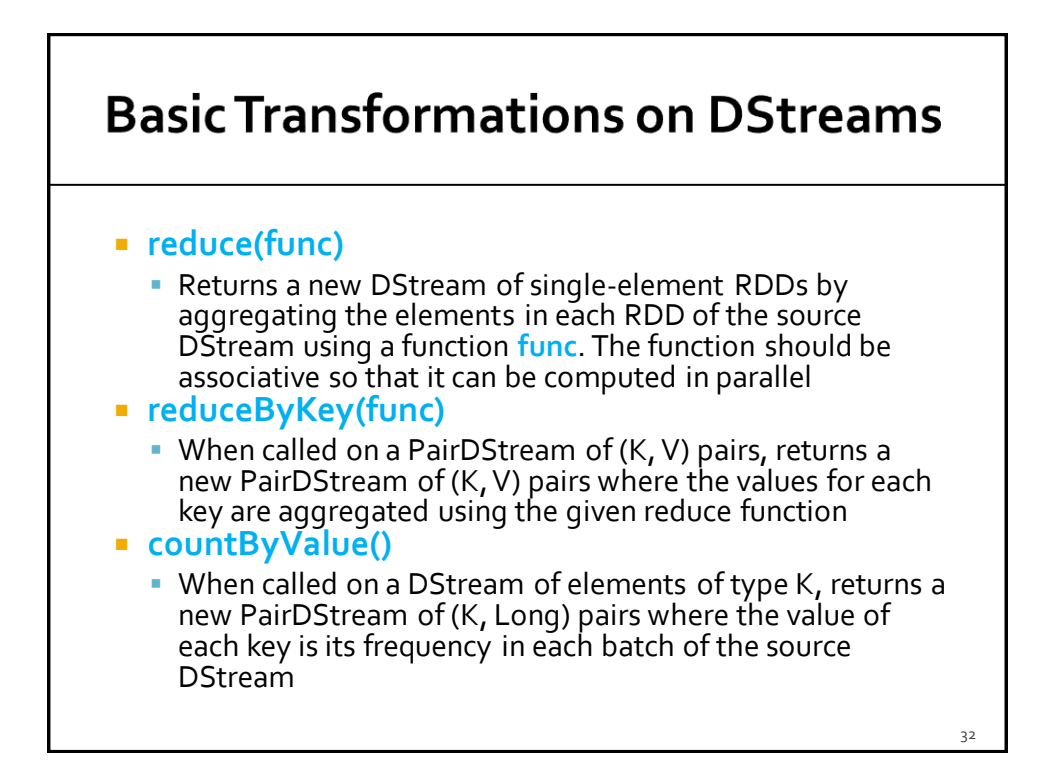

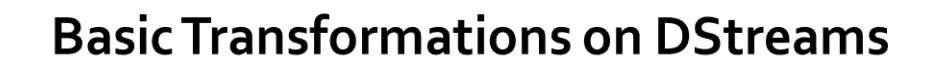

#### **count()**

- Returns a new DStream of single-element RDDs by counting the number of elements in each batch (RDD) of the source Dstream
	- i.e., it counts the number of elements in each input batch (RDD)
- **union(otherStream)**
	- Returns a new DStream that contains the union of the elements in the source DStream and otherDStream.

#### **join(otherStream)**

 When called on two PairDStreams of (K, V) and (K, W) pairs, return a new PairDStream of (K, (V, W)) pairs with all pairs of elements for each key.

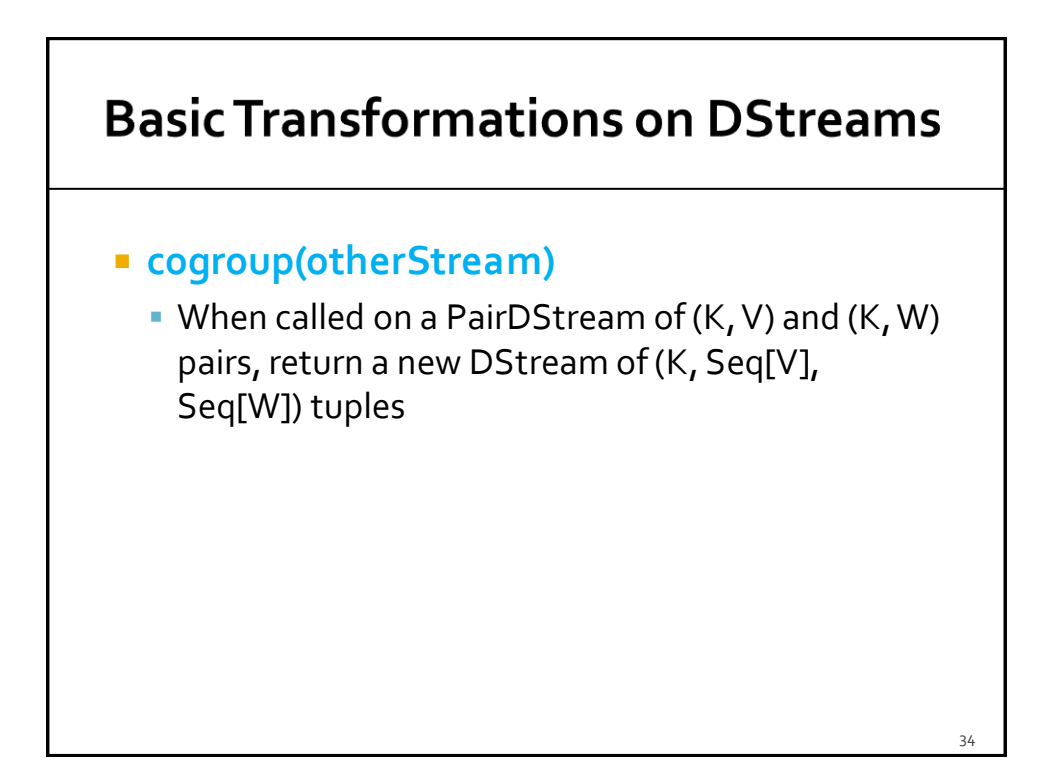

### **Basic Output Operations (actions)** on DStreams

### **print()**

- **Prints the first 10 elements of every batch of data** in a DStream on the driver node running the streaming application
	- **· Useful for development and debugging**

### **Basic Output Operations (actions)** on DStreams

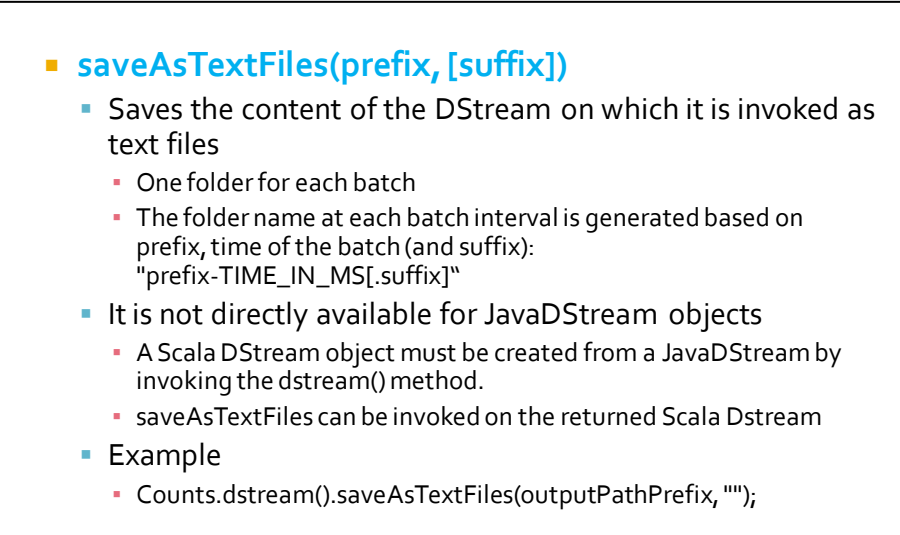

36

### **Start and run the computation**

- The **start()** method of the JavaSparkStreamingContext class is used to start the application on the input stream(s)
- The **awaitTerminationOrTimeout(long millisecons)** method is used to specify how long the application will run
- The **awaitTerminationOrTimeout()** method is used to **run** the application **forever**
	- Until the application is explicitly killed

### **Example: Word count - Spark Streaming version**

- **Problem specification** 
	- **Input: a stream of sentences retrieved from** localhost:9999
	- **Split the input stream in batches of 10 seconds** each and print on the standard output, for each batch, the occurrences of each word appearing in the batch
		- i.e., execute the word count problem for each batch of 10 seconds
	- Store the results also in an HDFS folder

38

### **Example: Word count - Spark Streaming version**

package it.polito.bigdata.spark.StreamingWordCount; import …..

public class SparkDriver {

public static void main(String[] args) {

String outputPathPrefix=args[0];

// Create a configuration object and set the name of the application SparkConf conf=new SparkConf() .setAppName("Spark Streaming word count");

// Create a Spark Streaming Context object JavaStreamingContext jssc = new JavaStreamingContext(conf, Durations.seconds(10));

# **Example: Word count - Spark Streaming version**

// Create a (Receiver) DStream that will connect to localhost:9999 JavaReceiverInputDStream<String> lines = jssc.socketTextStream("localhost", 9999);

// Apply the "standard" transformations to perform the word count task // However, the "returned" RDDs are DStream/PairDStream RDDs JavaDStream<String> words = lines .flatMap(line -> Arrays.asList(line.split("\\s+")).iterator());

JavaPairDStream<String, Integer> wordsOnes = words .mapToPair(word -> new Tuple2<String, Integer>(word.toLowerCase(), 1));

JavaPairDStream<String, Integer> wordsCounts = wordsOnes.reduceByKey((i1, i2) -> i1 + i2);

40

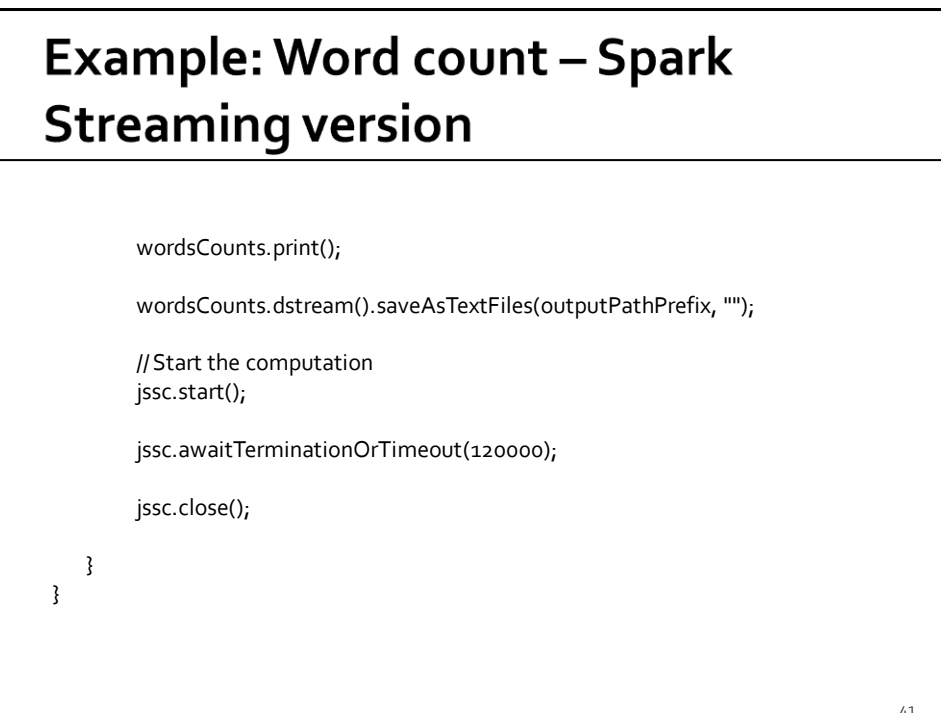

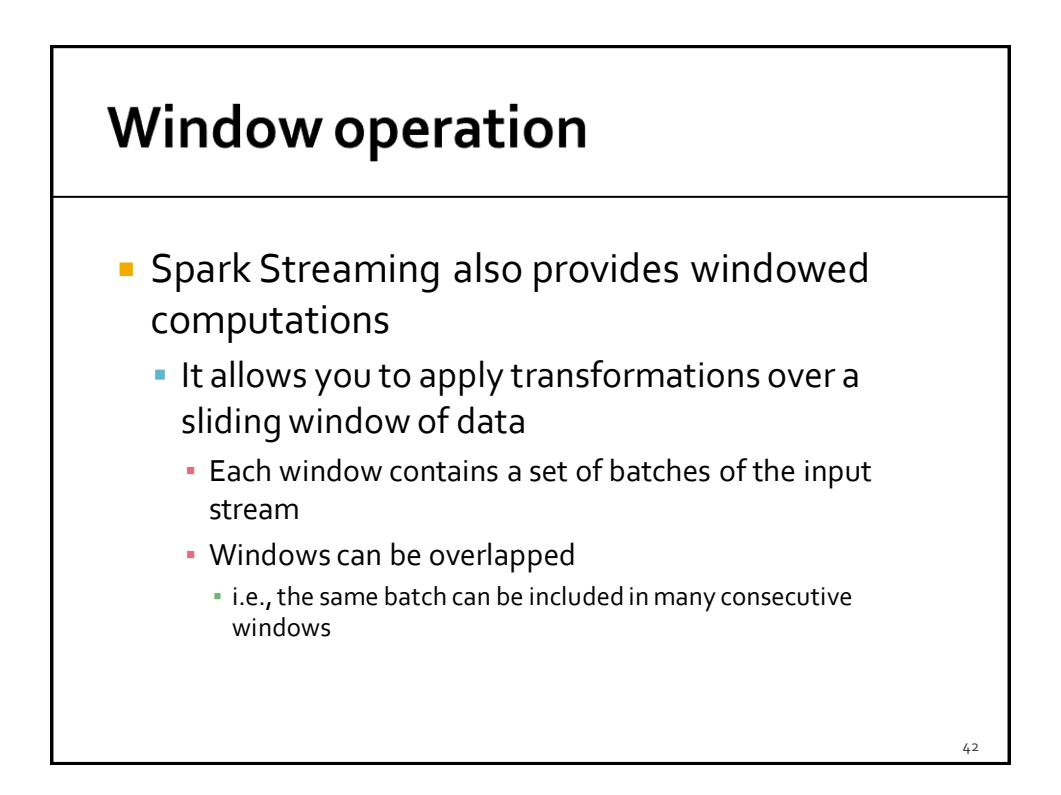

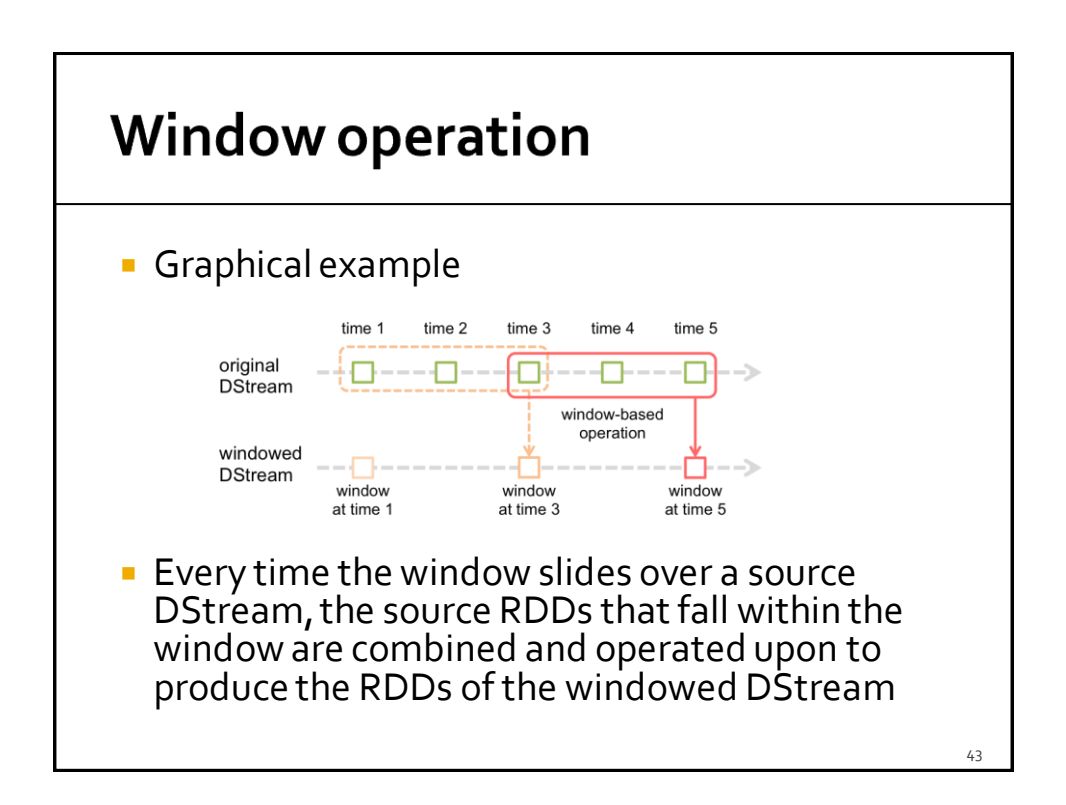

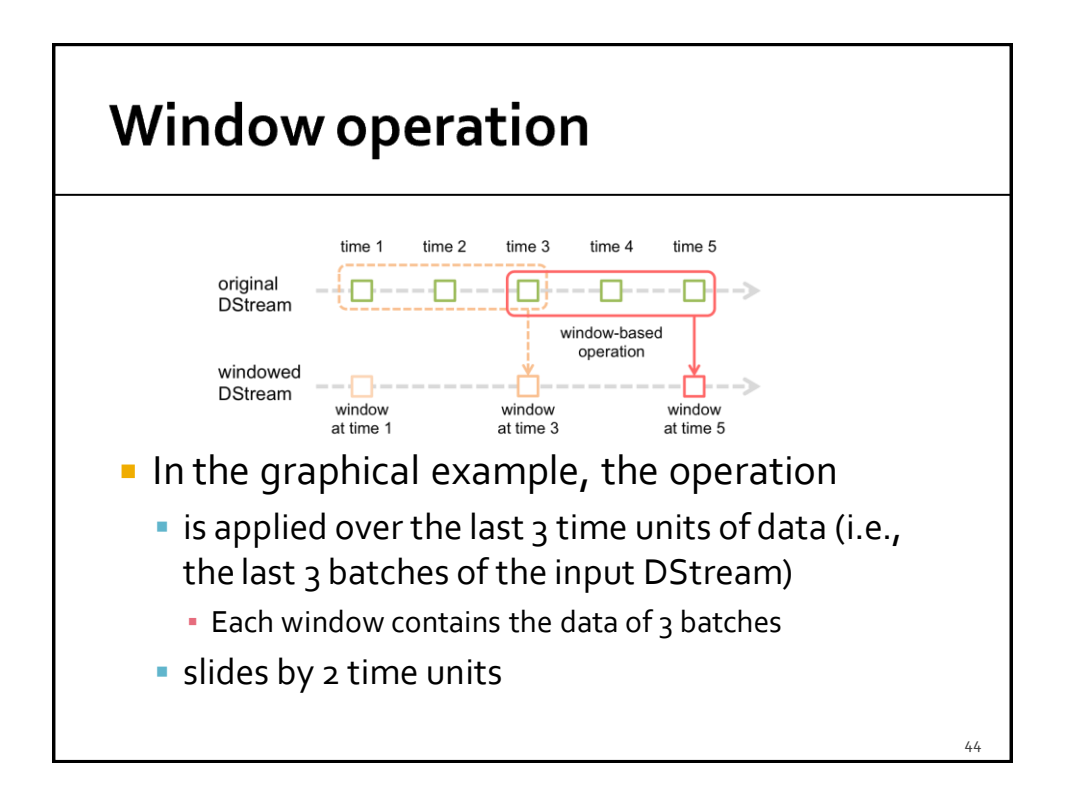

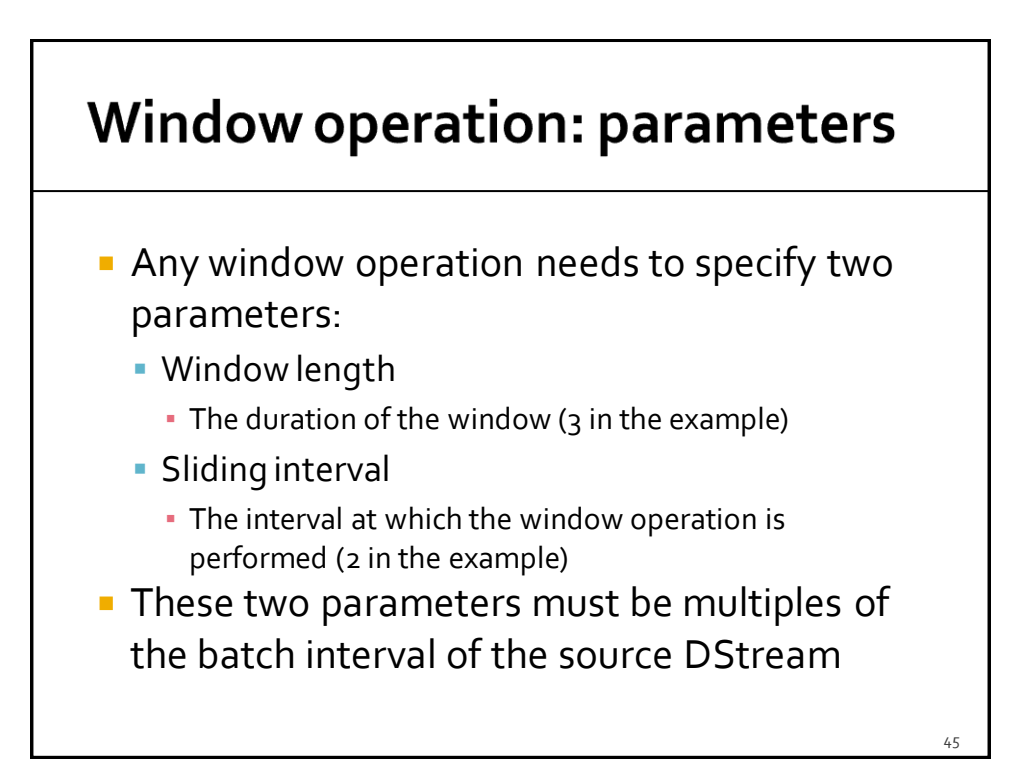

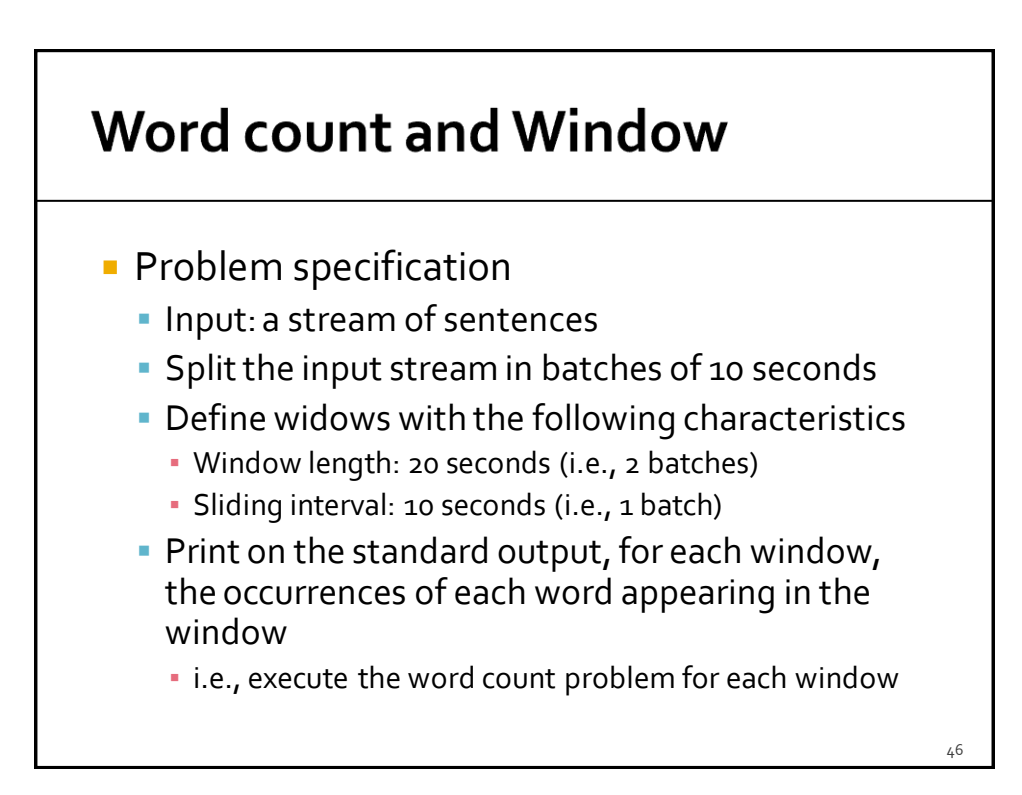

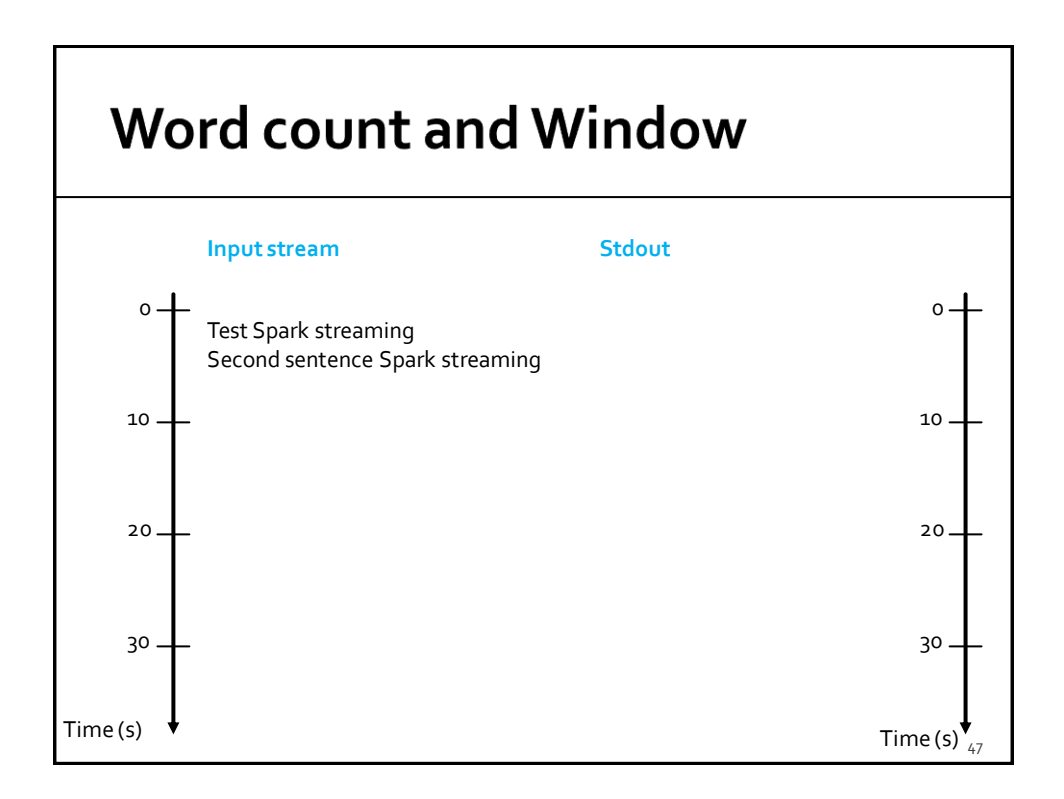

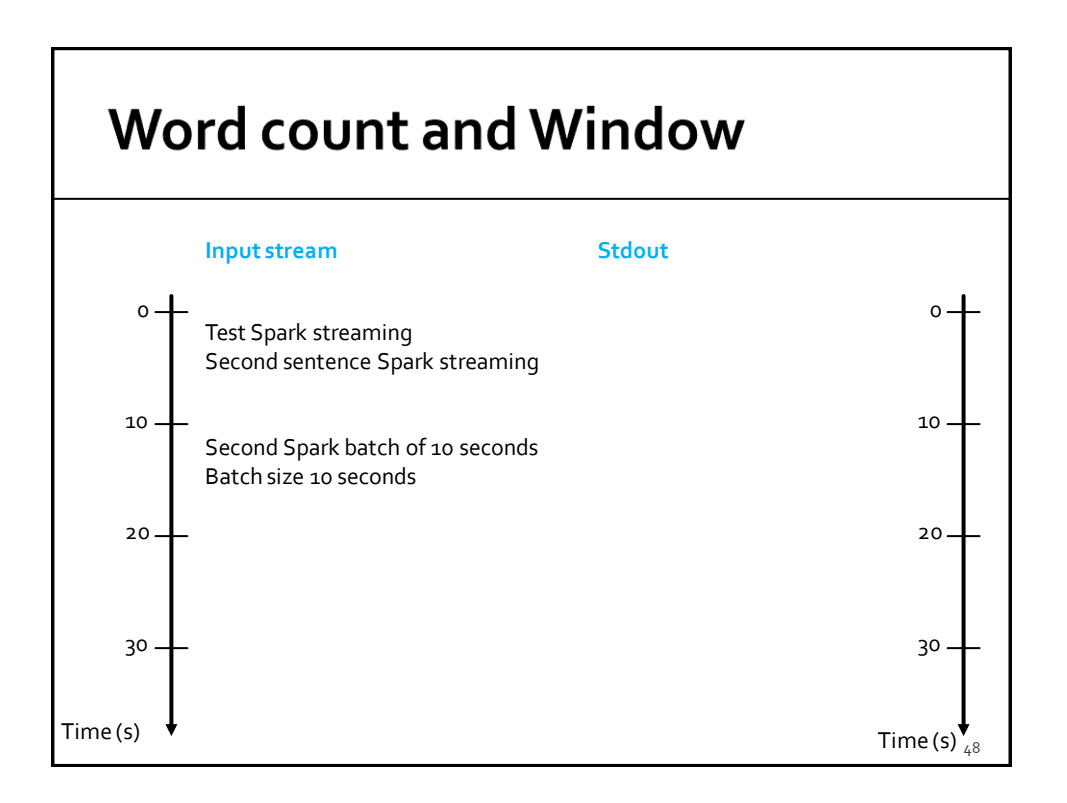

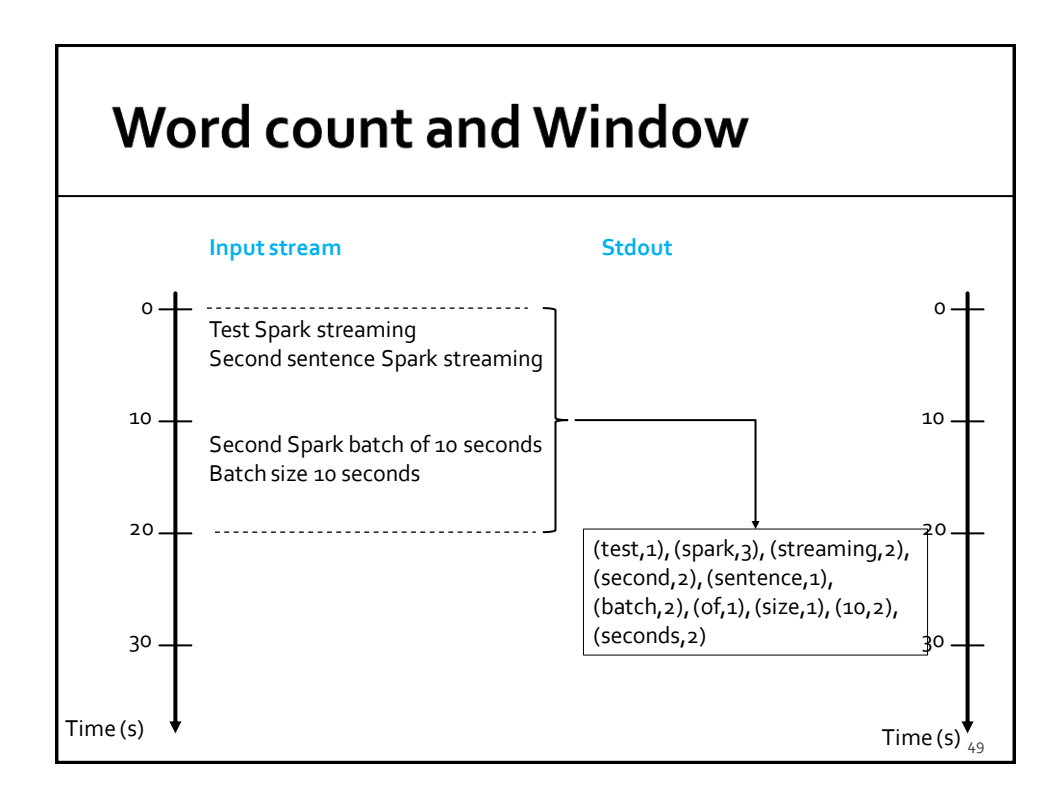

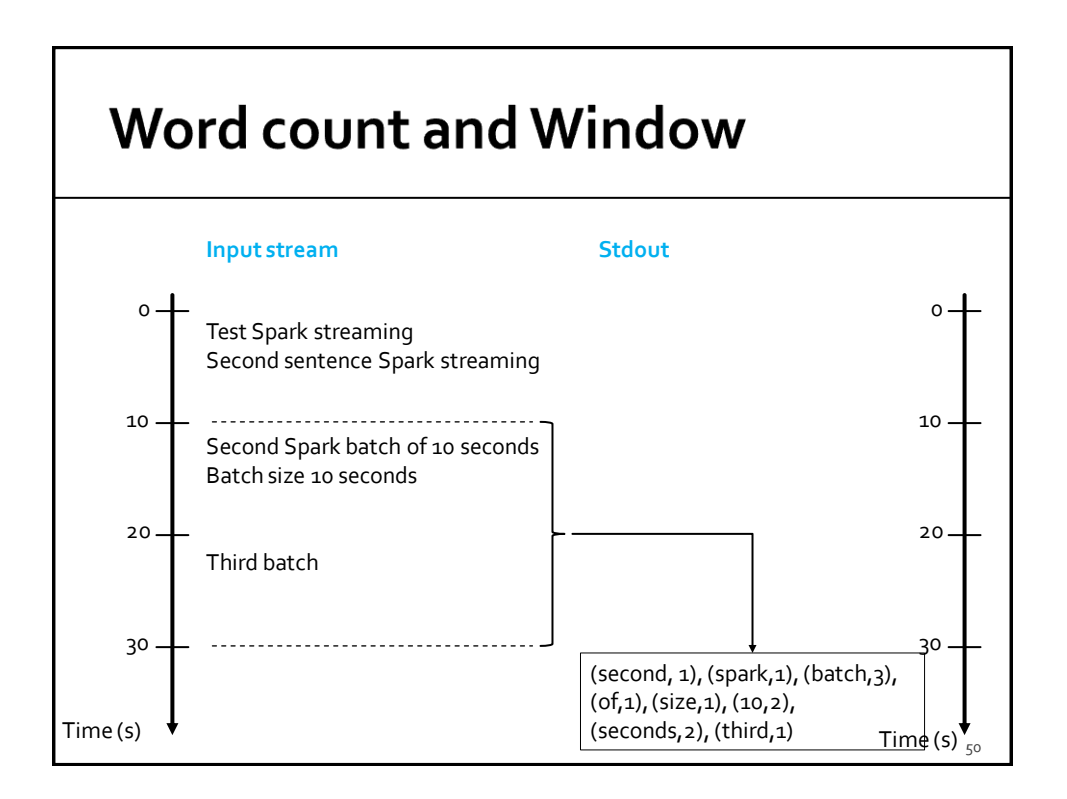

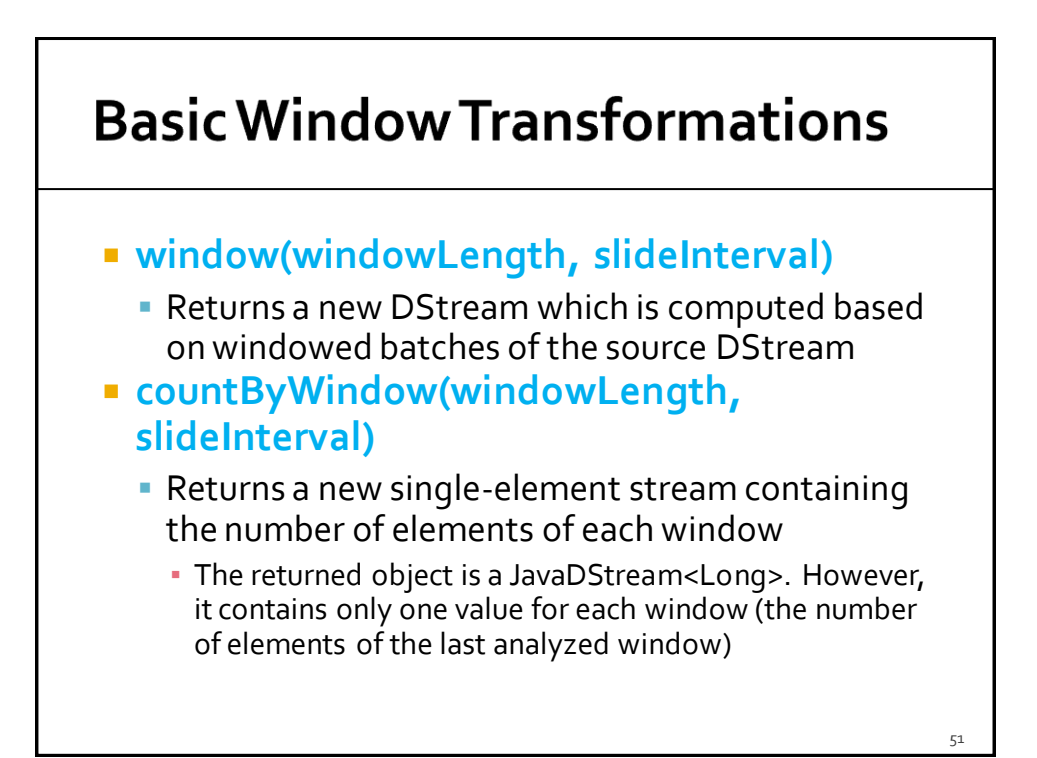

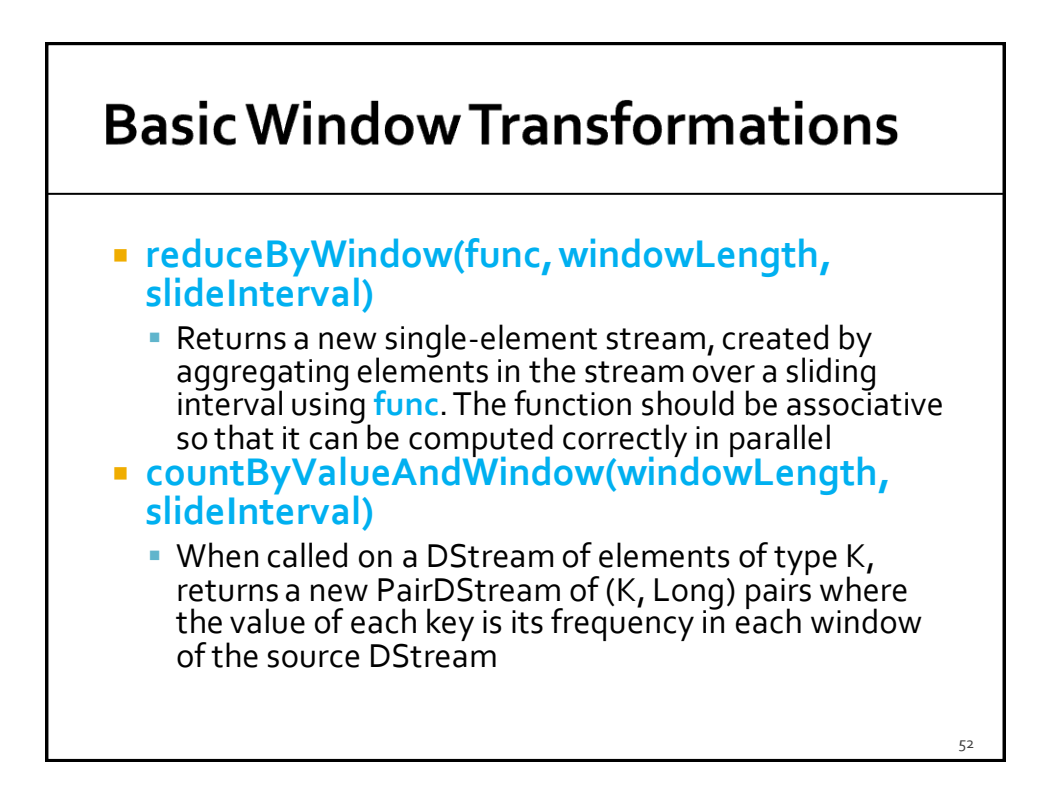

## **Basic Window Transformations**

### **reduceByKeyAndWindow(func, windowLength, slideInterval)**

- When called on a PairDStream of (K, V) pairs, returns a new PairDStream of (K, V) pairs where the values for each key are aggregated using the given reduce function **over batches in a sliding window**
	- **The window length and the sliding window step are** specified as parameters of this invokation

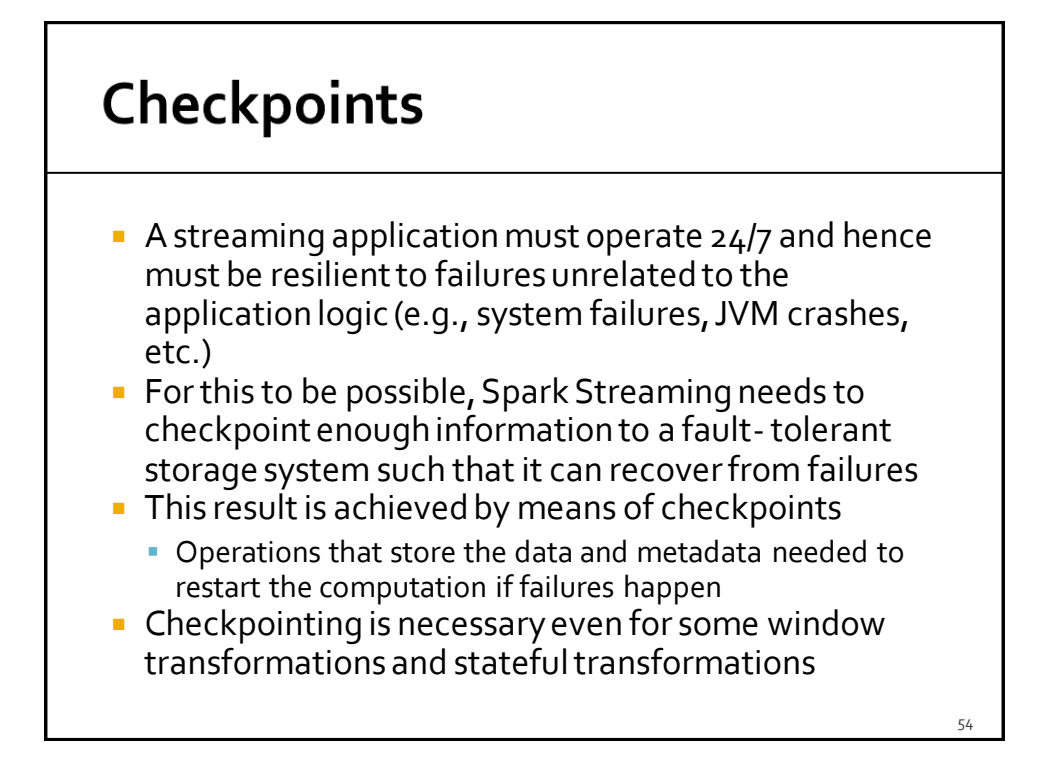

### **Checkpoints**

- **Checkpointing is enabled by using the checkpoint(String folder)** method of JavaSparkStreamingContext
	- **The parameter is the folder that is used to store** temporary data

### **Example: Word count and Windows**

- **Problem specification** 
	- **Input: a stream of sentences retrieved from** localhost:9999
	- **Split the input stream in batches of 10 seconds**
	- **-** Define widows with the following characteristics
		- Window length: 30 seconds (i.e., 3 batches)
		- Sliding interval: 10 seconds (i.e., 1 batch)
	- **Print on the standard output, for each window, the** occurrences of each word appearing in the window
		- i.e., execute the word count problem for each window
	- **Store the results also in an HDFS folder**

56

### **Example: Word count and Windows**

package it.polito.bigdata.spark.StreamingWordCount; import …..

public class SparkDriver { public static void main(String[] args) { String outputPathPrefix=args[0];

> // Create a configuration object and set the name of the application SparkConf conf = new SparkConf() .setAppName("Spark Streaming word count");

// Create a Spark Streaming Context object JavaStreamingContext jssc = new JavaStreamingContext(conf, Durations.seconds(10));

// Set the checkpoint folder (it is needed by some window transformations) jssc.checkpoint("checkpointfolder");

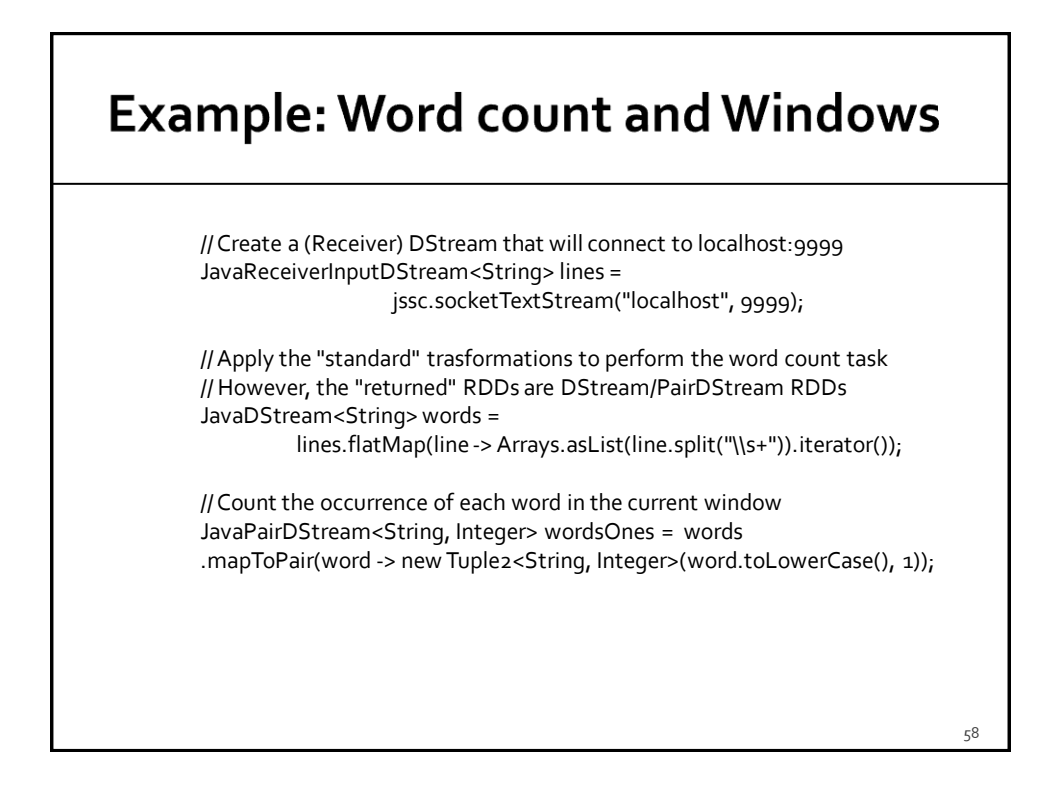

### **Example: Word count and Windows**

// reduceByKeyAndWindow is used instead of reduceByKey // The characteristics of the window is also specified JavaPairDStream<String, Integer> wordsCounts = wordsOnes .reduceByKeyAndWindow( (i1, i2) -> i1 + i2, Durations.seconds(30), Durations.seconds(10));

// Print the num. of occurrences of each word of the current window // (only 10 of them) wordsCounts.print();

// Store the output of the computation in the folders with prefix // outputPathPrefix wordsCounts.dstream().saveAsTextFiles(outputPathPrefix, "");

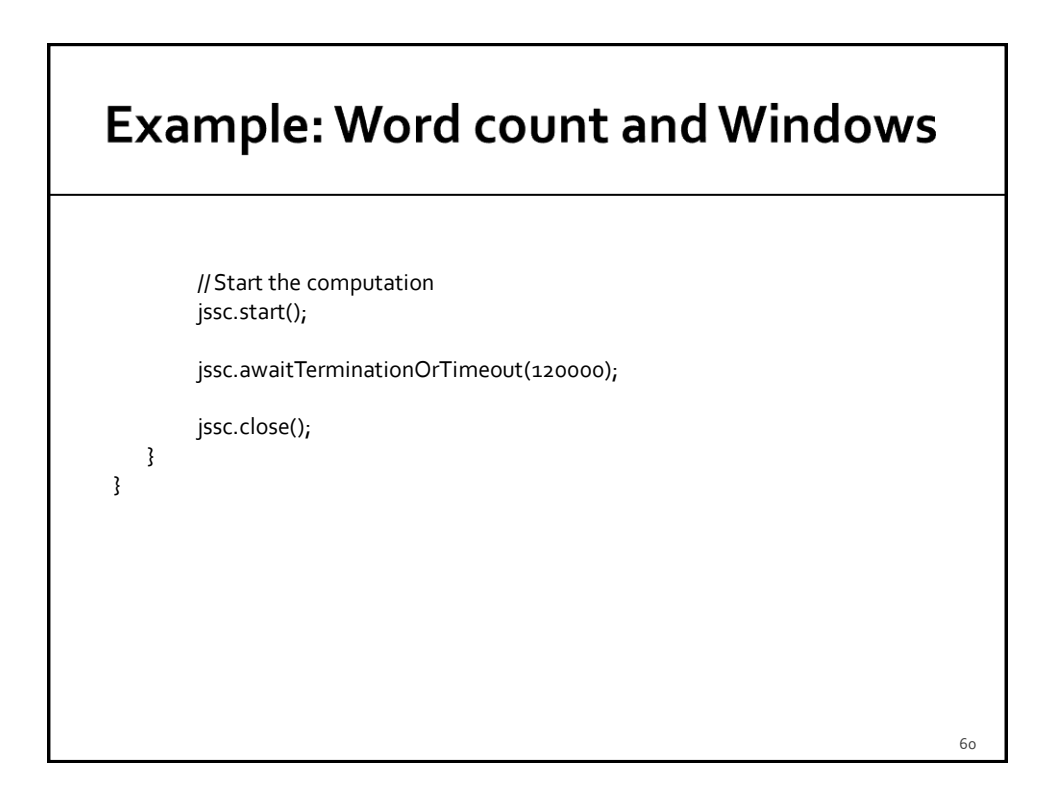

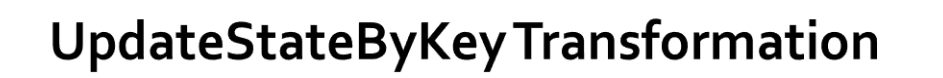

- **The updateStateByKey transformation** allows maintaining a state
	- **The value of the state is continuously updated** every time a new batch is analyzed

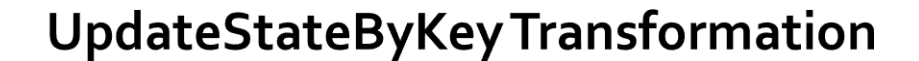

- **The use of updateStateByKey is based on two** steps
	- Define the state
		- **· The data type of the state can be an arbitrary data type**
	- Define the state update function
		- **Specify with a function how to update the state using** the previous state and the new values from an input stream

### UpdateStateByKeyTransformation

- In every batch, Spark will apply the state update function for all existing keys
- **For each key, the update function is used to** update the value associated with a key by combining the former value and the new values associated with that key
	- **For each key, the call method of the "function" is** invoked on the list of new values and the former state value and returns the new aggregated value for the considered key

### **Word count example (Stateful** version)

- By using the UpdateStateByKey, the application can continuously update the number of occurrences of each word
	- The number of occurrences stored in the PairDStream returned by this transformation is computed over the union of all the batches (for the first one to current one)
		- For efficiency reasons, the new value is computed by combining the last value with the values of the current batch

64

### **Example: Word count (stateful** version)

- **Problem specification** 
	- **Input: a stream of sentences retrieved from** localhost:9999
	- **Split the input stream in batches of 10 seconds**
	- Print on the standard output, every 10 seconds, the occurrences of each word appearing in the stream (from time 0 to the current time)
		- i.e., execute the word count problem from the beginning of the stream to current time
	- Store the results also in an HDFS folder

### **Example: Word count (stateful** version)

package it.polito.bigdata.spark.StreamingWordCount; import ….. public class SparkDriver { public static void main(String[] args) { String outputPathPrefix=args[0]; // Create a configuration object and set the name of the application SparkConf conf = new SparkConf() .setAppName("Spark Streaming word count"); // Create a Spark Streaming Context object JavaStreamingContext jssc = new JavaStreamingContext(conf, Durations.seconds(10)); // Set the checkpoint folder (it is needed by some window transformations)

jssc.checkpoint("checkpointfolder");

66

### **Example: Word count (stateful** version)

// Create a (Receiver) DStream that will connect to localhost:9999 JavaReceiverInputDStream<String> lines = jssc.socketTextStream("localhost", 9999);

// Apply the "standard" transformations to perform the word count task // However, the "returned" RDDs are DStream/PairDStream RDDs JavaDStream<String> words = lines.flatMap(line->Arrays.asList(line.split("\\s+")).iterator());

JavaPairDStream<String, Integer> wordsOnes = words .mapToPair(word -> new Tuple2<String, Integer>(word.toLowerCase(), 1));

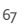

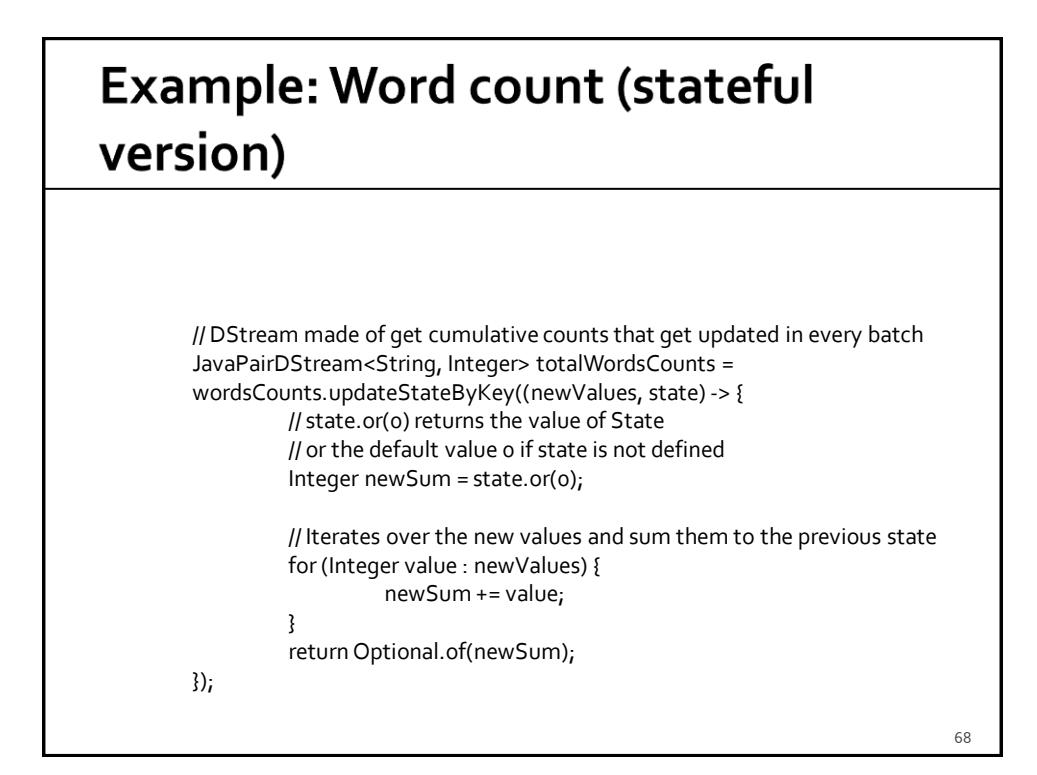

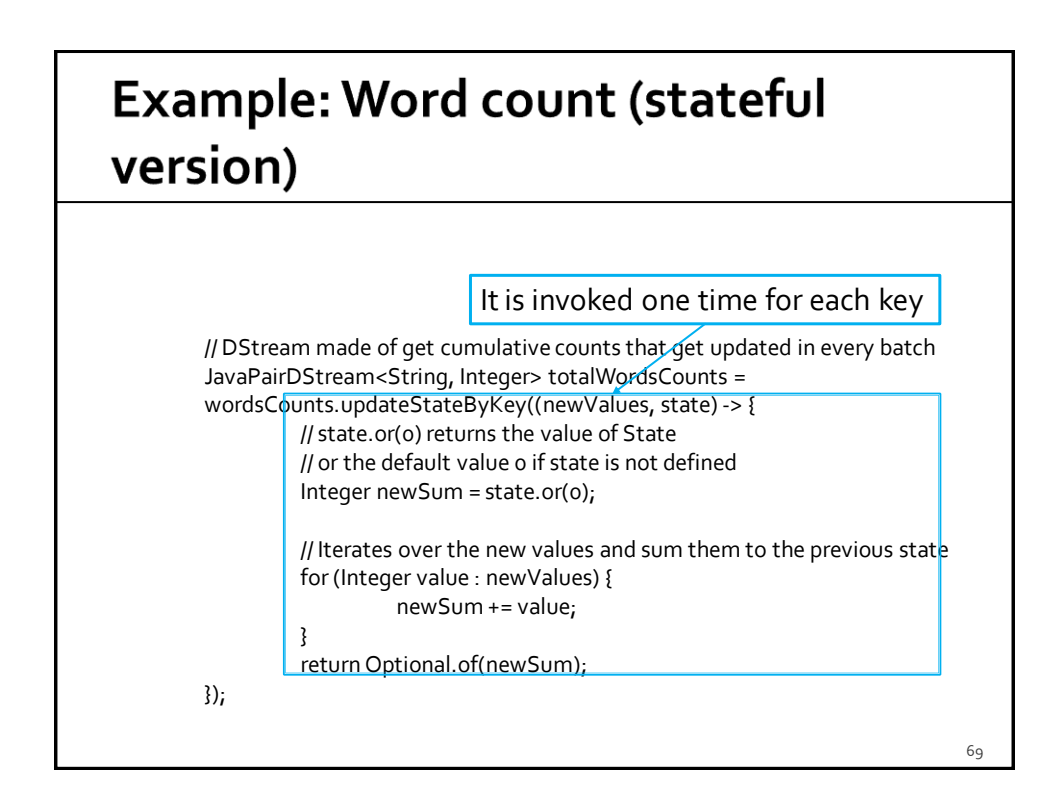

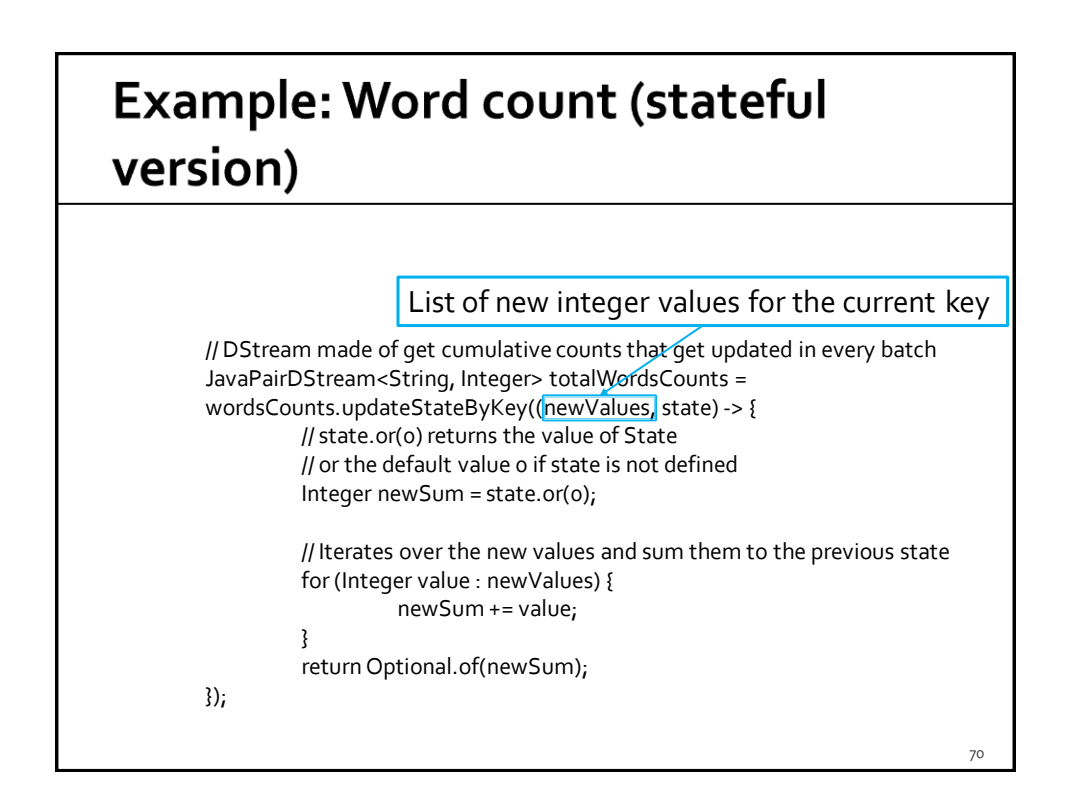

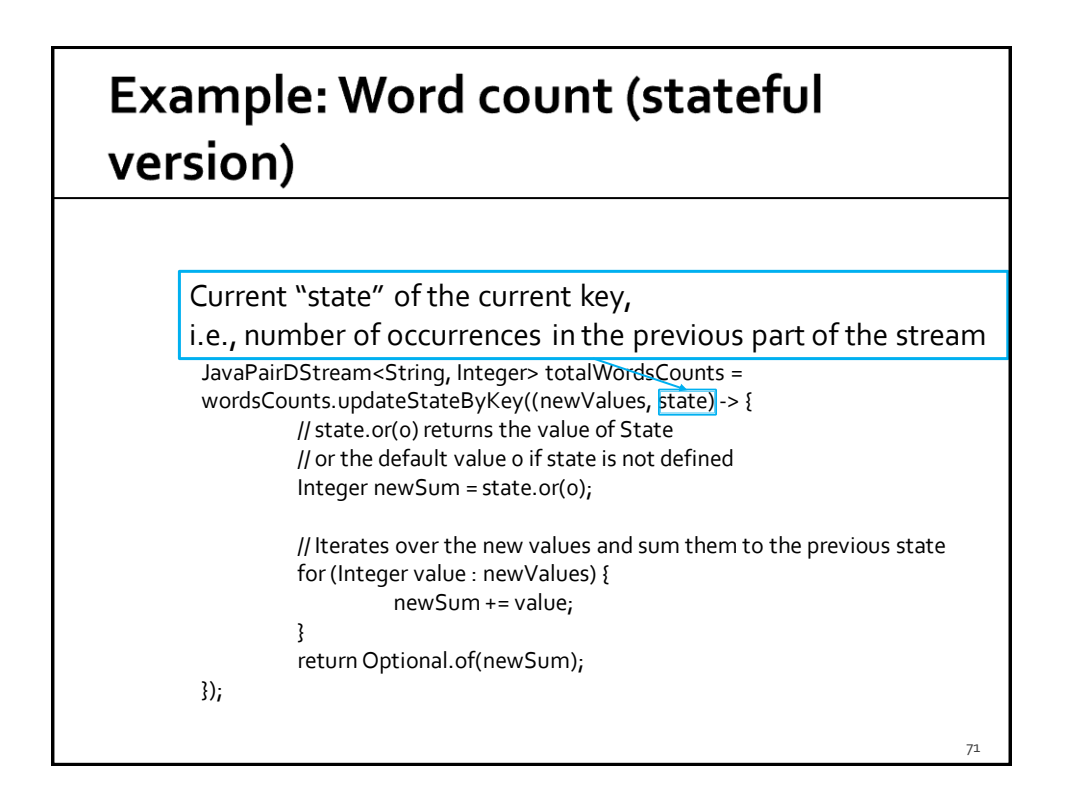

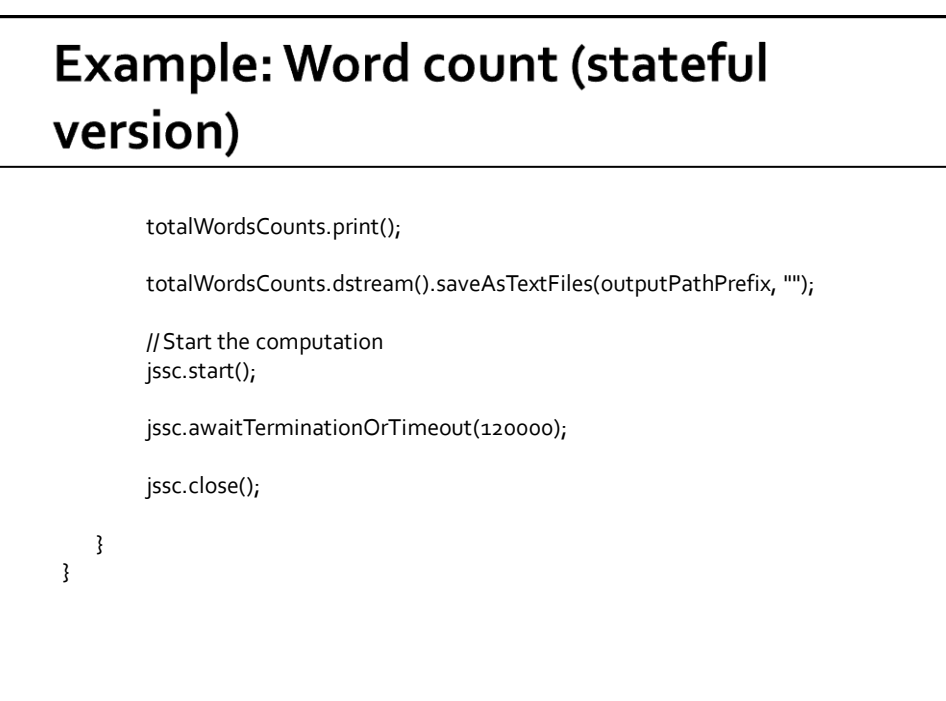

# **Advanced transformation on DStreams**

### **Advanced transformation on DStreams**

- **transform(func)**
	- **In It is a specific transformation of DStreams**
	- It returns a new DStream by applying an RDD-to-RDD function to every RDD of the source Dstream
		- This can be used to do arbitrary RDD operations on the DStream
- For example, the functionality of joining every batch in a data stream with another dataset (a standard RDD) is not directly exposed in the DStreamAPI
	- **However, you can use transform to do that**

### **Advanced transformation on DStreams**

### **transformToPair(func)**

- **In It is a specific transformation of PairDStreams**
- **If returns a new PairDStream by applying a** PairRDD-to-PairDD function to every PairRDD of the source PairDStream
- **If must be used instead of transform when** working with PairDStreams/PairRDDs

### Example: Word count - use of transformPair

- **Problem specification** 
	- **Input: a stream of sentences retrieved from** localhost:9999
	- **Split the input stream in batches of 10 seconds** each and print on the standard output, for each batch, the occurrences of each word appearing in the batch
		- **· The pairs must be returned/displayed sorted by key**
	- Store the results also in an HDFS folder

### Example: Word count - use of transformPair

package it.polito.bigdata.spark.StreamingWordCount; import …..

public class SparkDriver {

public static void main(String[] args) { String outputPathPrefix=args[0];

> // Create a configuration object and set the name of the application SparkConf conf = new SparkConf() .setAppName("Spark Streaming word count");

// Create a Spark Streaming Context object JavaStreamingContext jssc = new JavaStreamingContext(conf, Durations.seconds(10));

### Example: Word count - use of transformPair

// Create a (Receiver) DStream that will connect to localhost:9999 JavaReceiverInputDStream<String> lines = jssc.socketTextStream("localhost", 9999);

// Apply the "standard" transformations to perform the word count task // However, the "returned" RDDs are DStream/PairDStream RDDs JavaDStream<String> words = lines .flatMap(line-> Arrays.asList(line.split("\\s+")).iterator());

JavaPairDStream<String, Integer> wordsOnes = words .mapToPair(word -> new Tuple2<String, Integer>(word.toLowerCase(), 1));

JavaPairDStream<String, Integer> wordsCounts = wordsOnes.reduceByKey((i1, i2) -> i1 + i2);

78

### Example: Word count - use of transformPair

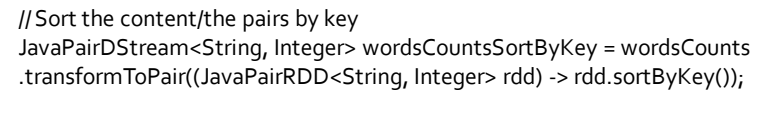

wordsCountsSortByKey.print();

wordsCountsSortByKey.dstream().saveAsTextFiles(outputPathPrefix, "");

// Start the computation jssc.start();

jssc.awaitTerminationOrTimeout(120000);

jssc.close();

}

}